**[Ogłoszenie o konkursie dla](https://rpo.dolnyslask.pl/ogloszenie-o-konkursie-dla-poddzialania-10-2-3-zapewnienie-rownego-dostepu-do-wysokiej-jakosci-edukacji-podstawowej-gimnazjalnej-i-ponadgimnazjalnej-zit-aj/) [poddziałania 10.2.3](https://rpo.dolnyslask.pl/ogloszenie-o-konkursie-dla-poddzialania-10-2-3-zapewnienie-rownego-dostepu-do-wysokiej-jakosci-edukacji-podstawowej-gimnazjalnej-i-ponadgimnazjalnej-zit-aj/) [Zapewnienie równego dostępu](https://rpo.dolnyslask.pl/ogloszenie-o-konkursie-dla-poddzialania-10-2-3-zapewnienie-rownego-dostepu-do-wysokiej-jakosci-edukacji-podstawowej-gimnazjalnej-i-ponadgimnazjalnej-zit-aj/) [do wysokiej jakości edukacji](https://rpo.dolnyslask.pl/ogloszenie-o-konkursie-dla-poddzialania-10-2-3-zapewnienie-rownego-dostepu-do-wysokiej-jakosci-edukacji-podstawowej-gimnazjalnej-i-ponadgimnazjalnej-zit-aj/) [podstawowej, gimnazjalnej i](https://rpo.dolnyslask.pl/ogloszenie-o-konkursie-dla-poddzialania-10-2-3-zapewnienie-rownego-dostepu-do-wysokiej-jakosci-edukacji-podstawowej-gimnazjalnej-i-ponadgimnazjalnej-zit-aj/) [ponadgimnazjalnej – ZIT AJ](https://rpo.dolnyslask.pl/ogloszenie-o-konkursie-dla-poddzialania-10-2-3-zapewnienie-rownego-dostepu-do-wysokiej-jakosci-edukacji-podstawowej-gimnazjalnej-i-ponadgimnazjalnej-zit-aj/)**

## **Etapy weryfikacji:**

[Lista projektów wybranych do dofinansowania w ramach naboru](http://rpo.dolnyslask.pl/wp-content/uploads/2017/07/Lista-projektów-wybranych-RPDS.10.02.03-IZ.00-02-222_17.pdf) [RPDS.10.02.03-IZ.00-02-222\\_17](http://rpo.dolnyslask.pl/wp-content/uploads/2017/07/Lista-projektów-wybranych-RPDS.10.02.03-IZ.00-02-222_17.pdf)

[Skład KOP dla naboru RPDS.10.02.03-IZ.00-02-222\\_17](http://rpo.dolnyslask.pl/wp-content/uploads/2017/07/decyzja_skład-KOP_10_2_3_222_ZIT-AJ.pdf)

[Regulamin pracy KOP dla konkursów współfinansowanych z EFS](http://rpo.dolnyslask.pl/wp-content/uploads/2017/07/Regulamin-KOP_ZIT-26-01_zatwierdzony.pdf) [ogłaszanych wspólnie przez IZ RPO WD 2014-2020 oraz ZIT w](http://rpo.dolnyslask.pl/wp-content/uploads/2017/07/Regulamin-KOP_ZIT-26-01_zatwierdzony.pdf) [ramach RPO WD 2014-2020](http://rpo.dolnyslask.pl/wp-content/uploads/2017/07/Regulamin-KOP_ZIT-26-01_zatwierdzony.pdf)

[Lista projektów, które spełniły kryteria oceny zgodności ze](http://rpo.dolnyslask.pl/wp-content/uploads/2017/06/Lista-projektów-spełniających-kryteria-ZIT-AJ-w-ramach-naboru-nr-RPDS-10-02-03-IZ-00-02-222_17.pdf) [strategią ZIT AJ dla naboru nr RPDS.10.02.03-IZ.00-02-222/17](http://rpo.dolnyslask.pl/wp-content/uploads/2017/06/Lista-projektów-spełniających-kryteria-ZIT-AJ-w-ramach-naboru-nr-RPDS-10-02-03-IZ-00-02-222_17.pdf)

[Lista projektów przekazanych do oceny zgodności ze strategią](http://rpo.dolnyslask.pl/wp-content/uploads/2017/05/Lista-projektów-przekazanych-do-oceny-zgodności-ze-strategią-ZIT-w-ramach-naboru-nr-RPDS-10-02-03-IZ-00-02-222_17.pdf) [ZIT AJ w ramach naboru nr RPDS.10.02.03-IZ.00-02-222/17](http://rpo.dolnyslask.pl/wp-content/uploads/2017/05/Lista-projektów-przekazanych-do-oceny-zgodności-ze-strategią-ZIT-w-ramach-naboru-nr-RPDS-10-02-03-IZ-00-02-222_17.pdf)

[Lista projektów przekazanych do oceny merytorycznej w ramach](http://rpo.dolnyslask.pl/wp-content/uploads/2017/05/Lista-projektów-przekazanych-do-oceny-merytorycznej-w-ramach-naboru-nr-RPDS-10-02-03-IZ-00-02-222_171.pdf) [oceny formalno-merytorycznej – nabór RPDS.10.02.03-](http://rpo.dolnyslask.pl/wp-content/uploads/2017/05/Lista-projektów-przekazanych-do-oceny-merytorycznej-w-ramach-naboru-nr-RPDS-10-02-03-IZ-00-02-222_171.pdf) [IZ.00-02-222/17](http://rpo.dolnyslask.pl/wp-content/uploads/2017/05/Lista-projektów-przekazanych-do-oceny-merytorycznej-w-ramach-naboru-nr-RPDS-10-02-03-IZ-00-02-222_171.pdf)

[Lista projektów przekazanych do oceny formalno-merytorycznej w](http://rpo.dolnyslask.pl/wp-content/uploads/2017/04/Lista-projektów-przekazanych-do-oceny-formalno-merytorycznej-w-ramach-naboru-nr-RPDS.10.02.03-IZ.00-02-222_17.pdf) [ramach naboru RPDS.10.02.03-IZ.00-02-222/17 – 20.04.2017](http://rpo.dolnyslask.pl/wp-content/uploads/2017/04/Lista-projektów-przekazanych-do-oceny-formalno-merytorycznej-w-ramach-naboru-nr-RPDS.10.02.03-IZ.00-02-222_17.pdf)

[Lista wniosków o dofinansowanie złożonych w ramach naboru](http://rpo.dolnyslask.pl/wp-content/uploads/2017/03/Lista-wniosków-o-dofinansowanie-złożonych-w-ramach-naboru-RPDS-10-02-03-IZ-00-02-222-17.pdf)

Ogłoszenie o konkursie nr RPDS.10.02.03-IZ.00-02-222/17 dla poddziałania 10.2.3 Zapewnienie równego dostępu do wysokiej jakości edukacji podstawowej, gimnazjalnej i ponadgimnazjalnej – ZIT AJ.

### **[Komunikaty](#page--1-0)**

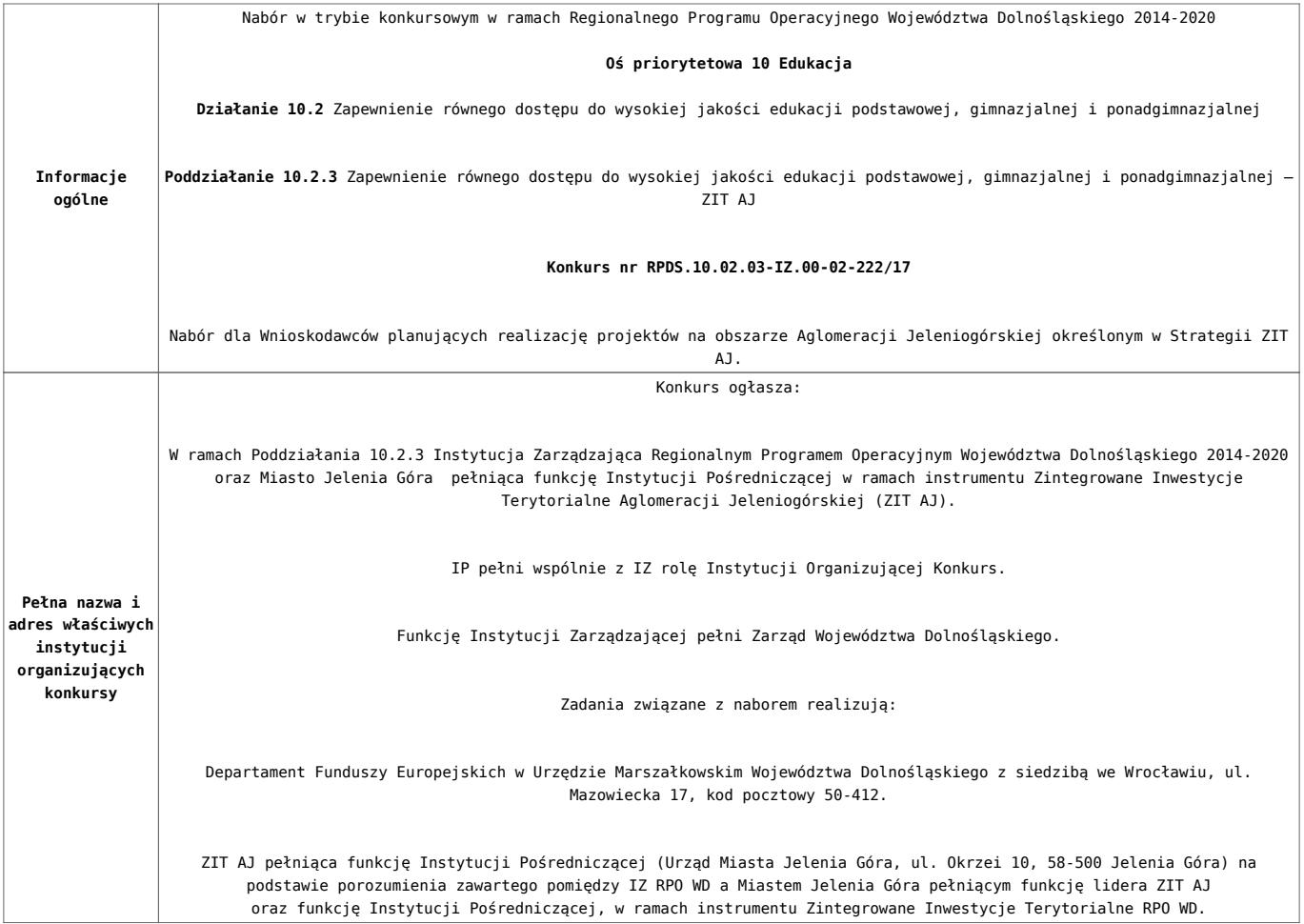

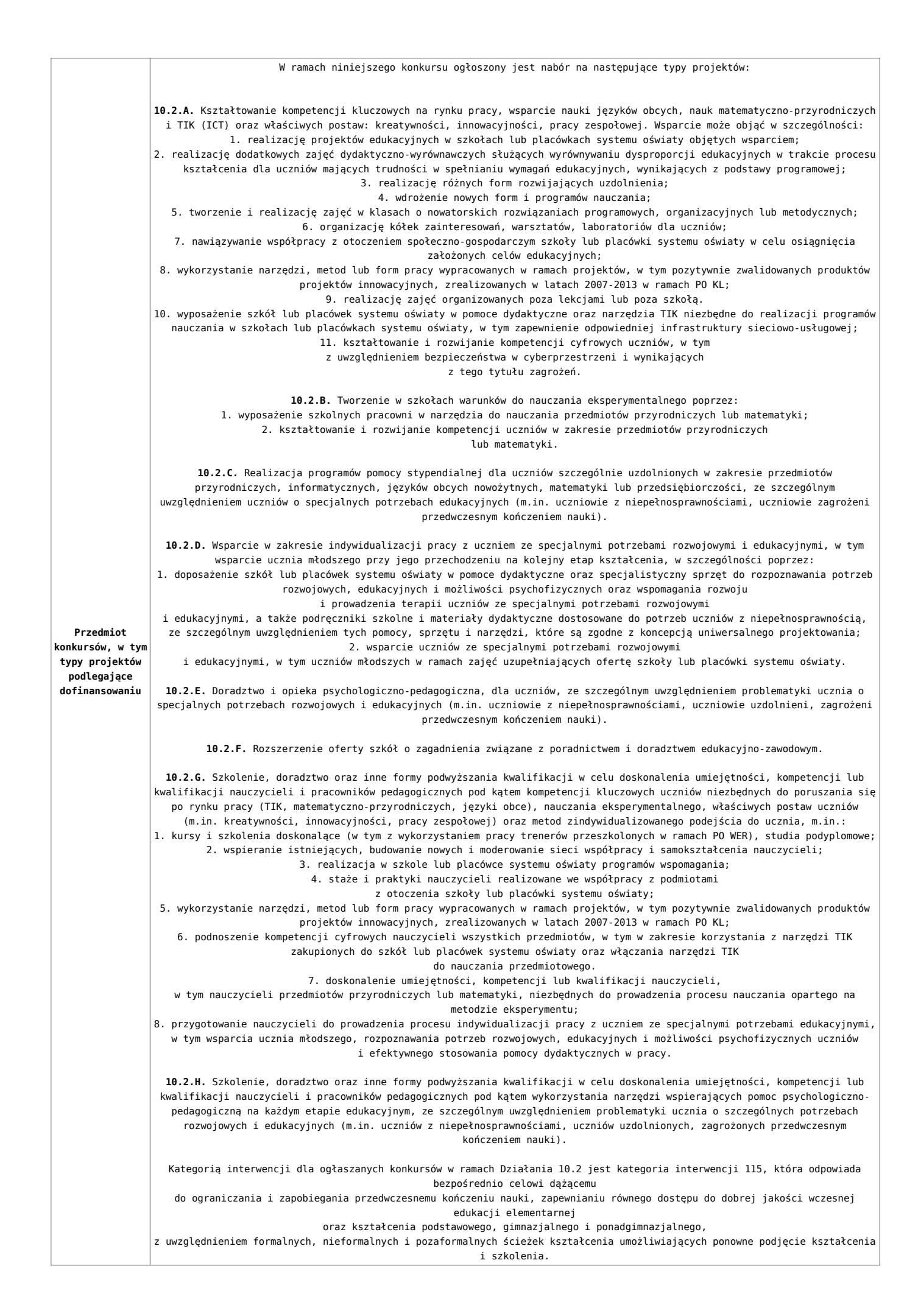

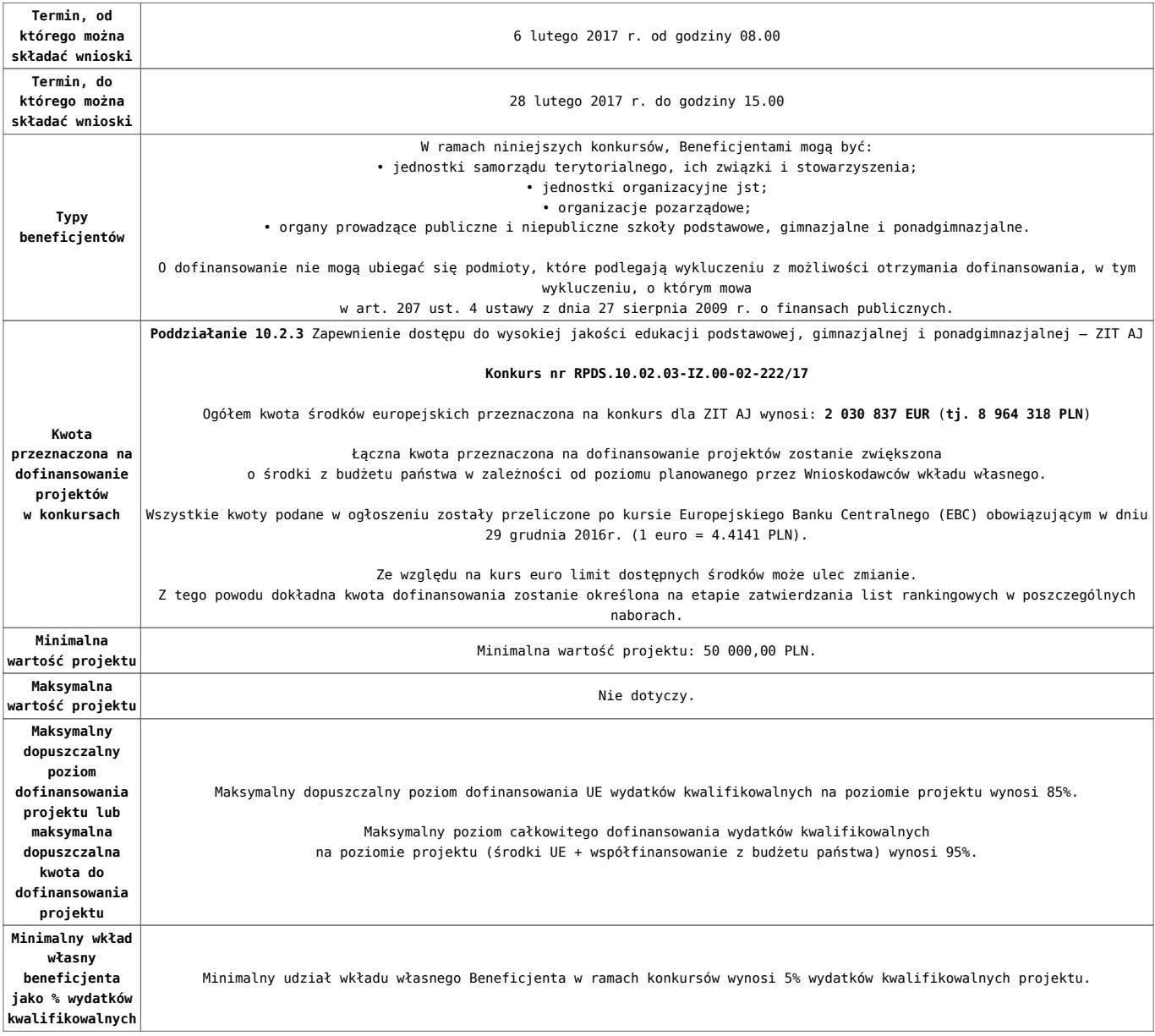

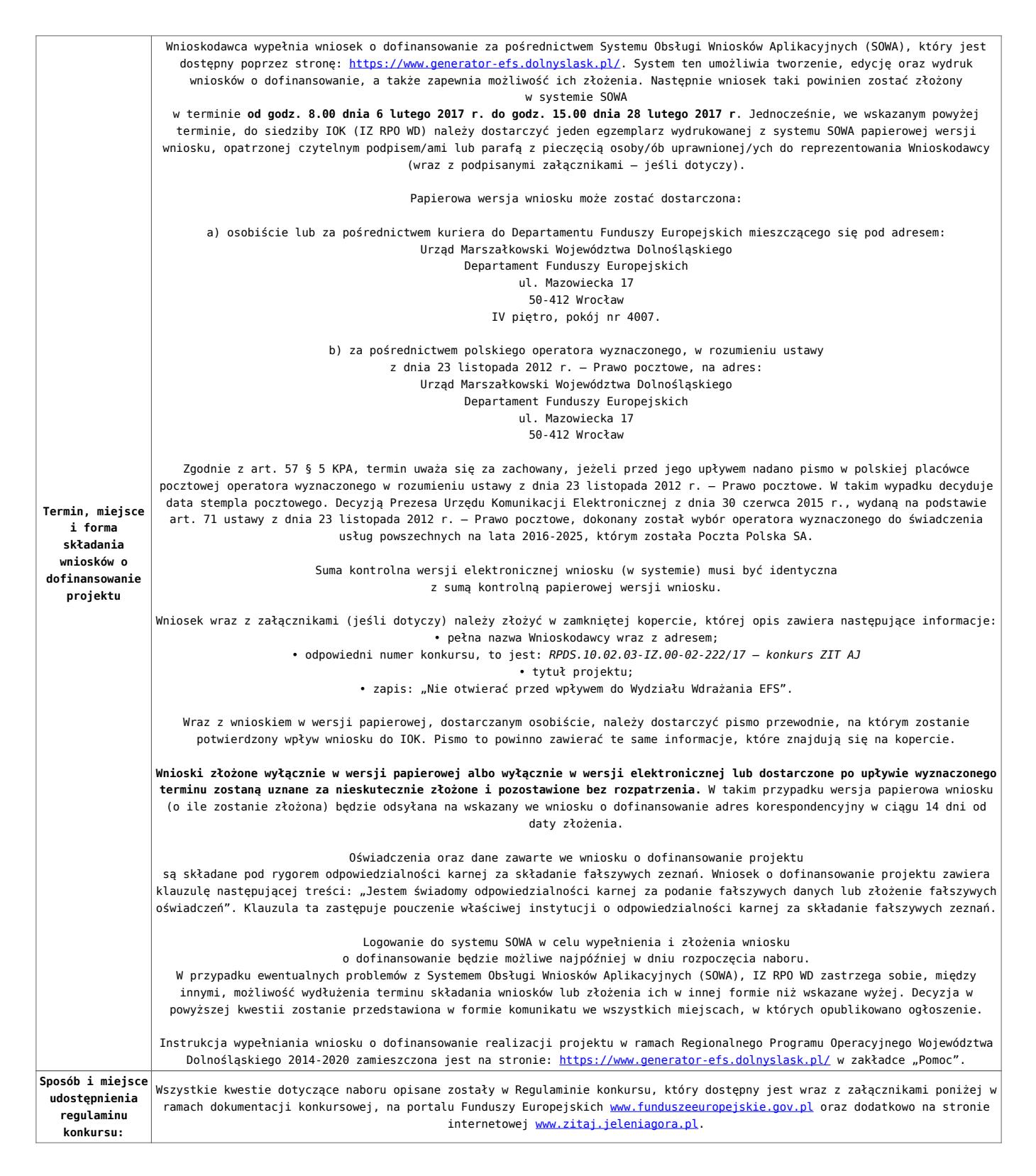

- [Ogłoszenie o konkursie 10.2.3 ZIT AJ](http://rpo.dolnyslask.pl/wp-content/uploads/2017/01/Ogłoszenie-o-konkursie-10.2.3-ZIT-AJ.pdf)
- [Regulamin konkursu dla Działania 10.2 obowiązuje od](http://rpo.dolnyslask.pl/wp-content/uploads/2017/02/Regulamin-konkursu-dla-Działania-10.2-obowiązuje-od-06.02.2017.pdf) [06.02.2017](http://rpo.dolnyslask.pl/wp-content/uploads/2017/02/Regulamin-konkursu-dla-Działania-10.2-obowiązuje-od-06.02.2017.pdf)
- [Regulamin konkursu dla Działania 10.2 wersja](http://rpo.dolnyslask.pl/wp-content/uploads/2017/01/Regulamin-konkursu-dla-Działania-10.21.pdf) [archiwalna do 5.02.2017](http://rpo.dolnyslask.pl/wp-content/uploads/2017/01/Regulamin-konkursu-dla-Działania-10.21.pdf)
- [Załącznik nr 1 Wyciąg z kryteriów wyboru projektów dla](http://rpo.dolnyslask.pl/wp-content/uploads/2017/01/Załącznik-nr-1-Wyciąg-z-kryteriów-wyboru-projektów-dla-Działania-10.2.pdf) [Działania 10.2](http://rpo.dolnyslask.pl/wp-content/uploads/2017/01/Załącznik-nr-1-Wyciąg-z-kryteriów-wyboru-projektów-dla-Działania-10.2.pdf)
- [Załącznik nr 2 Lista wskaźników na poziomie projektu dla](http://rpo.dolnyslask.pl/wp-content/uploads/2017/01/Załącznik-nr-2-Lista-wskaźników-na-poziomie-projektu-dla-Działania-10.2.pdf) [Działania 10.2](http://rpo.dolnyslask.pl/wp-content/uploads/2017/01/Załącznik-nr-2-Lista-wskaźników-na-poziomie-projektu-dla-Działania-10.2.pdf)
- [Załącznik nr 3 Zakres wniosku o dofinansowanie projektu](http://rpo.dolnyslask.pl/wp-content/uploads/2017/01/Załącznik-nr-3-Zakres-wniosku-o-dofinansowanie-projektu.pdf)
- [Załącznik nr 4 Standardy realizacji wybranych form](http://rpo.dolnyslask.pl/wp-content/uploads/2017/01/Załącznik-nr-4-Standardy-realizacji-wybranych-form-wsparcia-w-ramach-Działania-10.2.pdf) [wsparcia w ramach Działania 10.2](http://rpo.dolnyslask.pl/wp-content/uploads/2017/01/Załącznik-nr-4-Standardy-realizacji-wybranych-form-wsparcia-w-ramach-Działania-10.2.pdf)
- [Załącznik nr 5 Średnie wyniki egzaminów zewnętrznych](http://rpo.dolnyslask.pl/wp-content/uploads/2017/01/Załącznik-nr-5-Średnie-wyniki-egzaminów-zewnętrznych.pdf)
- [Załącznik nr 6 Wzór umowy standardowa](http://rpo.dolnyslask.pl/wp-content/uploads/2017/01/Załącznik-nr-6-Wzór-umowy-standardowa.pdf)
- [Załącznik nr 7 Wzór umowy ryczałt](http://rpo.dolnyslask.pl/wp-content/uploads/2017/01/Załącznik-nr-7-Wzór-umowy-ryczałt.pdf)
- [Załącznik nr 8 Wzór porozumienia PJB](http://rpo.dolnyslask.pl/wp-content/uploads/2017/01/Załącznik-nr-8-Wzór-porozumienia-PJB.pdf)
- [Lista sprawdzająca kwalifikacje](http://rpo.dolnyslask.pl/wp-content/uploads/2017/01/Lista_sprawdzajaca_kwalifikacje.pdf)
- [Podstawowe informacje dotyczące uzyskiwania kwalifikacji](http://rpo.dolnyslask.pl/wp-content/uploads/2017/01/Podstawowe-informacje-dotyczące-uzyskiwania-kwalifikacji-w-ramach-projektów-z-EFS.pdf) [w ramach projektów z EFS](http://rpo.dolnyslask.pl/wp-content/uploads/2017/01/Podstawowe-informacje-dotyczące-uzyskiwania-kwalifikacji-w-ramach-projektów-z-EFS.pdf)

## **Komunikaty i wyjaśnienia**

[Zmiany w Regulaminie konkursu dla Działania 10.2](http://rpo.dolnyslask.pl/?p=28241)

## **Często zadawane pytania i odpowiedzi**

- [FAQ\\_24.02.2017](http://rpo.dolnyslask.pl/wp-content/uploads/2017/01/FAQ_24.02.2017.docx)
- [FAQ 10.2 15.02.2017](http://rpo.dolnyslask.pl/wp-content/uploads/2017/01/FAQ-10.2_15.02.2017.docx)
- [FAQ 10.2 14.02.2017](http://rpo.dolnyslask.pl/wp-content/uploads/2017/01/FAQ-10.2-14.02.2017.docx)

### **Materiały dodatkowe**

- [prezentacja ZIT AW 10.2.4 09.02.2017](http://rpo.dolnyslask.pl/wp-content/uploads/2017/02/prezentacja-ZIT-AW-10.2.4-09.02.2017.pptx)
- prezentacja ocena i błędy 10.2\_ZIT\_9.02.17
- [Prezentacja 10.2.3\\_2017\\_ZIT AJ](http://rpo.dolnyslask.pl/wp-content/uploads/2017/02/Prezentacja-10.2.3_2017_ZIT-AJ.pptx)
- [Podstawowe informacje dot. naboru wniosków o](http://rpo.dolnyslask.pl/wp-content/uploads/2017/02/Podstawowe-informacje-dot.-naboru-wniosk%C3%B3w-o-dofinansowanie-w-trybie-konkursowym1.pptx) [dofinansowanie w trybie konkursowym](http://rpo.dolnyslask.pl/wp-content/uploads/2017/02/Podstawowe-informacje-dot.-naboru-wniosk%C3%B3w-o-dofinansowanie-w-trybie-konkursowym1.pptx)
- 10.2.2 2017 ZIT WrOF

# **[Ogłoszenie o konkursie dla](https://rpo.dolnyslask.pl/ogloszenie-o-konkursie-dla-poddzialania-10-2-2-zapewnienie-rownego-dostepu-do-wysokiej-jakosci-edukacji-podstawowej-gimnazjalnej-i-ponadgimnazjalnej-zit-wrof/) [poddziałania 10.2.2](https://rpo.dolnyslask.pl/ogloszenie-o-konkursie-dla-poddzialania-10-2-2-zapewnienie-rownego-dostepu-do-wysokiej-jakosci-edukacji-podstawowej-gimnazjalnej-i-ponadgimnazjalnej-zit-wrof/) [Zapewnienie równego dostępu](https://rpo.dolnyslask.pl/ogloszenie-o-konkursie-dla-poddzialania-10-2-2-zapewnienie-rownego-dostepu-do-wysokiej-jakosci-edukacji-podstawowej-gimnazjalnej-i-ponadgimnazjalnej-zit-wrof/) [do wysokiej jakości edukacji](https://rpo.dolnyslask.pl/ogloszenie-o-konkursie-dla-poddzialania-10-2-2-zapewnienie-rownego-dostepu-do-wysokiej-jakosci-edukacji-podstawowej-gimnazjalnej-i-ponadgimnazjalnej-zit-wrof/) [podstawowej, gimnazjalnej i](https://rpo.dolnyslask.pl/ogloszenie-o-konkursie-dla-poddzialania-10-2-2-zapewnienie-rownego-dostepu-do-wysokiej-jakosci-edukacji-podstawowej-gimnazjalnej-i-ponadgimnazjalnej-zit-wrof/) [ponadgimnazjalnej – ZIT WrOF](https://rpo.dolnyslask.pl/ogloszenie-o-konkursie-dla-poddzialania-10-2-2-zapewnienie-rownego-dostepu-do-wysokiej-jakosci-edukacji-podstawowej-gimnazjalnej-i-ponadgimnazjalnej-zit-wrof/)**

**Etapy weryfikacji:**

[Lista projektów wybranych do dofinansowania w ramach naboru](http://rpo.dolnyslask.pl/wp-content/uploads/2017/07/Lista_projektow_wybranych_do_dofinansowania_RPDS.10.02.02-IZ.00-02-221_17.pdf) [RPDS.10.02.02-IZ.00-02-221\\_17](http://rpo.dolnyslask.pl/wp-content/uploads/2017/07/Lista_projektow_wybranych_do_dofinansowania_RPDS.10.02.02-IZ.00-02-221_17.pdf)

[skład KOP dla naboru RPDS.10.02.02-IZ.00-02-221 17](http://rpo.dolnyslask.pl/wp-content/uploads/2017/07/Skład-KOP_RPDS.10.02.02-IZ.00-02-221_17.pdf)

[Regulamin pracy KOP dla konkursów współfinansowanych z EFS](http://rpo.dolnyslask.pl/wp-content/uploads/2017/07/Regulamin-KOP_ZIT-26-01_zatwierdzony2.pdf) [ogłaszanych wspólnie przez IZ RPO WD 2014-2020 oraz ZIT w](http://rpo.dolnyslask.pl/wp-content/uploads/2017/07/Regulamin-KOP_ZIT-26-01_zatwierdzony2.pdf) [ramach RPO WD 2014-2020](http://rpo.dolnyslask.pl/wp-content/uploads/2017/07/Regulamin-KOP_ZIT-26-01_zatwierdzony2.pdf)

[Lista projektów spełniających kryteria oceny zgodności ze](http://rpo.dolnyslask.pl/wp-content/uploads/2017/06/Lista-projektow-ktore-spełnily-kryteria-oceny-zgodnosci-ze-strategia-ZIT-WROF-w-ramach-naboru-nr-RPDS-10-02-02-IZ-00-02-221_17.pdf) [strategią ZIT WrOF w ramach naboru nr RPDS.10.02.02-](http://rpo.dolnyslask.pl/wp-content/uploads/2017/06/Lista-projektow-ktore-spełnily-kryteria-oceny-zgodnosci-ze-strategia-ZIT-WROF-w-ramach-naboru-nr-RPDS-10-02-02-IZ-00-02-221_17.pdf)  $IZ.00-02-221/17 - 16.06.2017$ 

[Lista projektów przekazanych do oceny zgodności ze strategią](http://rpo.dolnyslask.pl/wp-content/uploads/2017/05/Lista-projektów-przekazanych-do-oceny-zgodności-ze-strategią-ZIT-w-ramach-naboru-nr-RPDS-10-02-02-IZ-00-02-221_17.pdf) [ZIT WrOF w ramach naboru nr RPDS.10.02.02-IZ.00-02-221/17](http://rpo.dolnyslask.pl/wp-content/uploads/2017/05/Lista-projektów-przekazanych-do-oceny-zgodności-ze-strategią-ZIT-w-ramach-naboru-nr-RPDS-10-02-02-IZ-00-02-221_17.pdf)

[Lista projektów przekazanych do oceny merytorycznej w ramach](http://rpo.dolnyslask.pl/wp-content/uploads/2017/05/Lista-projektów-przekazanych-do-oceny-merytorycznej.pdf)

[naboru RPDS.10.02.02-IZ.00-02-221/17](http://rpo.dolnyslask.pl/wp-content/uploads/2017/05/Lista-projektów-przekazanych-do-oceny-merytorycznej.pdf)

[Lista projektów przekazanych do oceny formalno-merytorycznej w](http://rpo.dolnyslask.pl/wp-content/uploads/2017/04/Lista-projektów-przekazanych-do-oceny-formalno-merytorycznej-w-ramach-naboru-nr-RPDS.10.02.02-IZ.00-02-221_17.pdf) [ramach naboru RPDS.10.02.02-IZ.00-02-221/17 – 20.04.2017](http://rpo.dolnyslask.pl/wp-content/uploads/2017/04/Lista-projektów-przekazanych-do-oceny-formalno-merytorycznej-w-ramach-naboru-nr-RPDS.10.02.02-IZ.00-02-221_17.pdf)

[Lista wniosków o dofinansowanie złożonych w ramach naboru](http://rpo.dolnyslask.pl/wp-content/uploads/2017/03/Lista-wniosków-o-dofinansowanie-złożonych-w-ramach-naboru-RPDS-10-02-02-IZ.00-02-221-17.pdf) [RPDS.10.02.02-IZ.00-02-221/17](http://rpo.dolnyslask.pl/wp-content/uploads/2017/03/Lista-wniosków-o-dofinansowanie-złożonych-w-ramach-naboru-RPDS-10-02-02-IZ.00-02-221-17.pdf)

Ogłoszenie o konkursie nr RPDS.10.02.02-IZ.00-02-221/17 dla poddziałania 10.2.2 Zapewnienie równego dostępu do wysokiej jakości edukacji podstawowej, gimnazjalnej i ponadgimnazjalnej  $-7TT$  WrOF.

## **[Komunikaty](#page--1-0)**

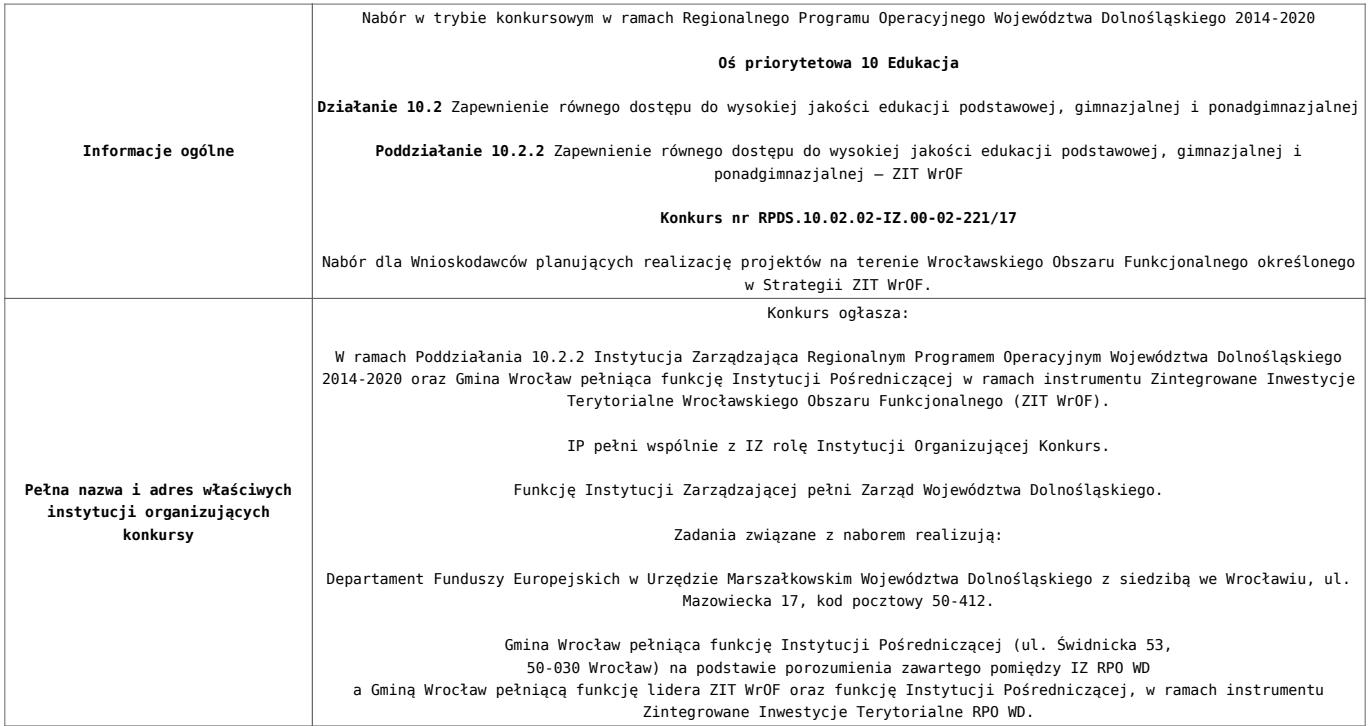

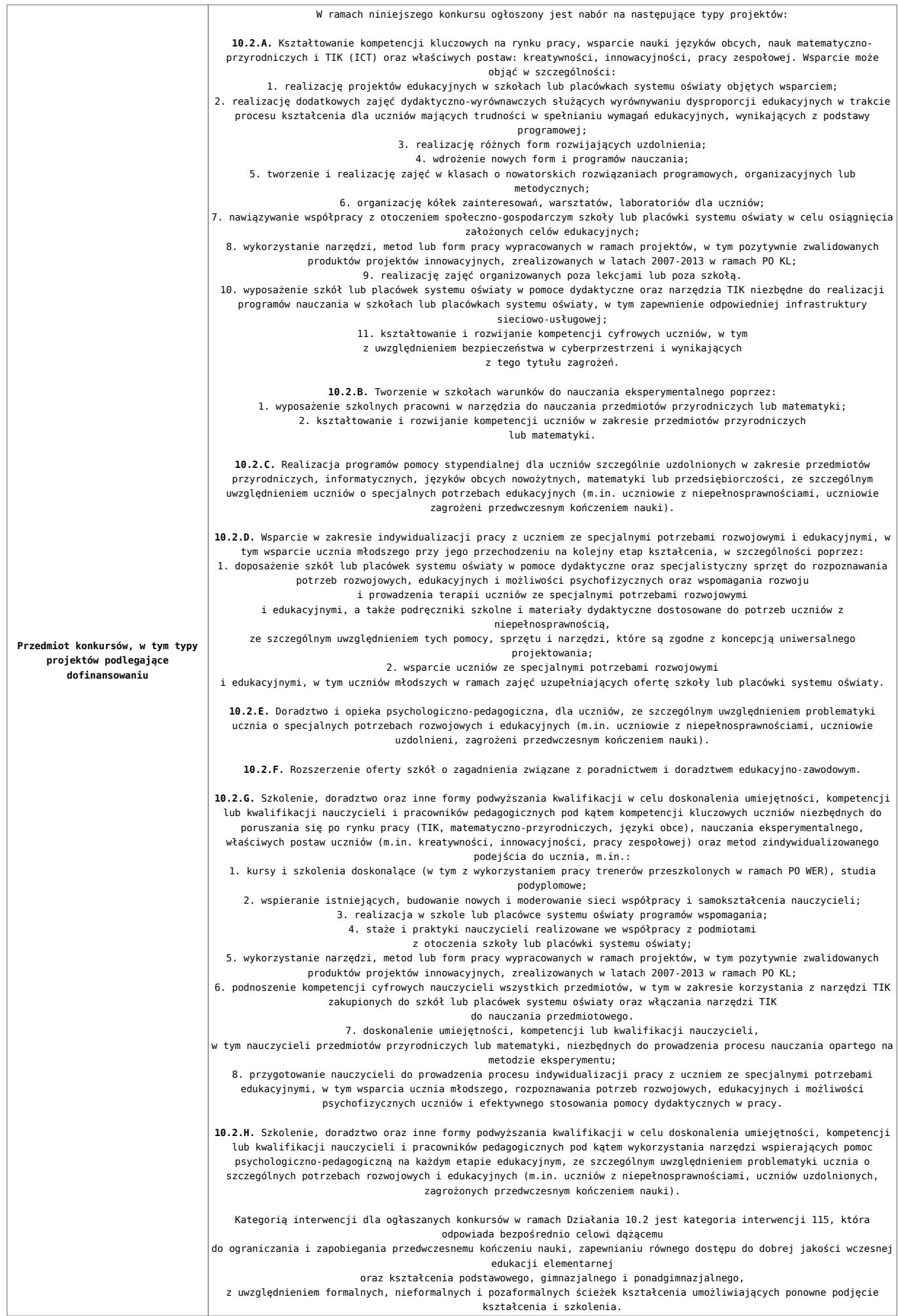

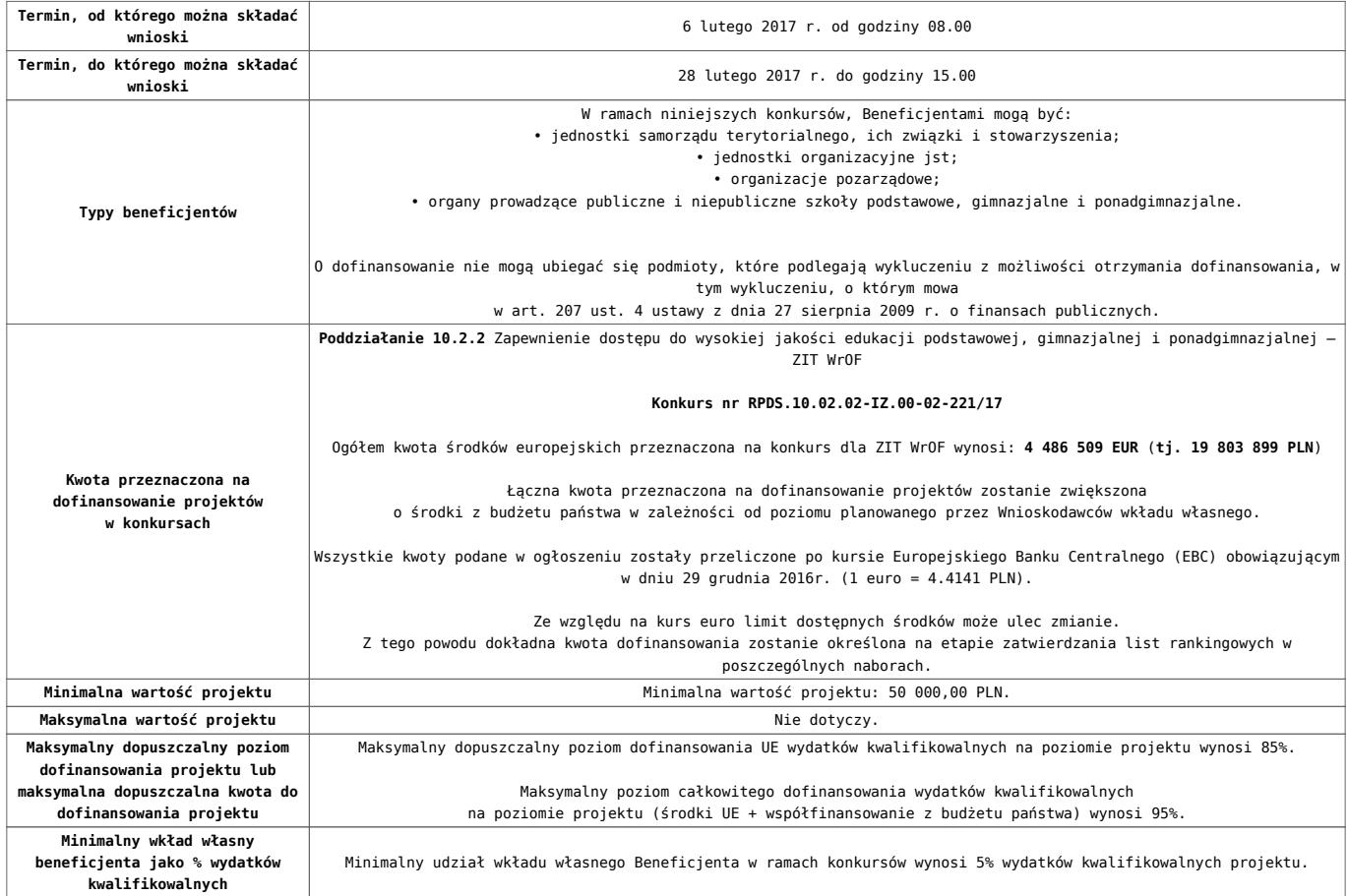

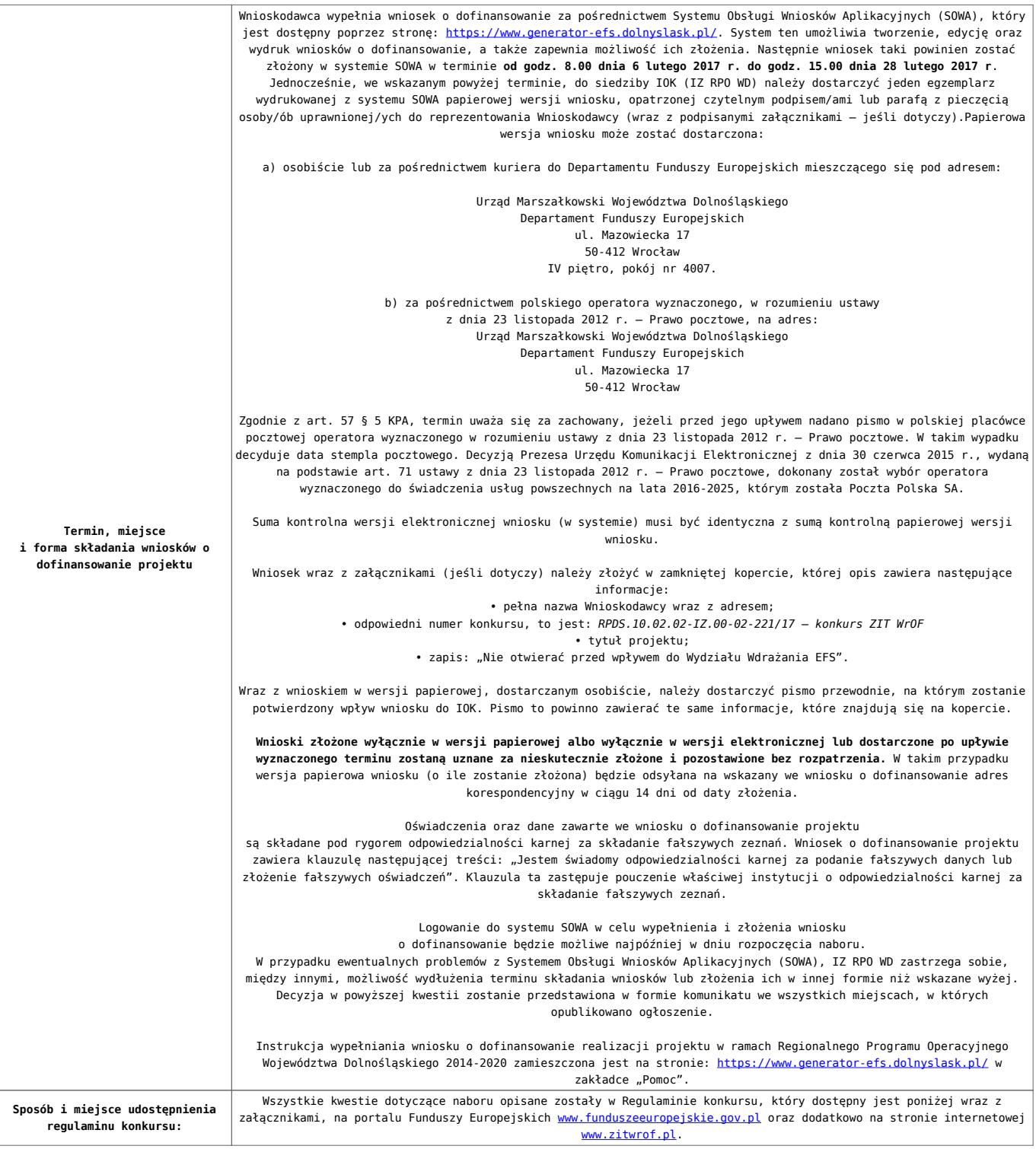

- [Ogłoszenie o konkursie 10.2.2 ZIT WrOF](http://rpo.dolnyslask.pl/wp-content/uploads/2017/01/Ogloszenie-o-konkursie-10.2.2-ZIT-WrOF.pdf)
- [Regulamin konkursu dla Działania 10.2 obowiązuje od](http://rpo.dolnyslask.pl/wp-content/uploads/2017/02/Regulamin-konkursu-dla-Działania-10.2-obowiązuje-od-06.02.2017.pdf) [06.02.2017](http://rpo.dolnyslask.pl/wp-content/uploads/2017/02/Regulamin-konkursu-dla-Działania-10.2-obowiązuje-od-06.02.2017.pdf)
- [Regulamin konkursu dla Działania 10.2 wersja](http://rpo.dolnyslask.pl/wp-content/uploads/2017/01/Regulamin-konkursu-dla-Działania-10.21.pdf) [archiwalna do 5.02.2017](http://rpo.dolnyslask.pl/wp-content/uploads/2017/01/Regulamin-konkursu-dla-Działania-10.21.pdf)
- [Załącznik nr 1 Wyciąg z kryteriów wyboru projektów dla](http://rpo.dolnyslask.pl/wp-content/uploads/2017/01/Załącznik-nr-1-Wyciąg-z-kryteriów-wyboru-projektów-dla-Działania-10.2.pdf)

[Działania 10.2](http://rpo.dolnyslask.pl/wp-content/uploads/2017/01/Załącznik-nr-1-Wyciąg-z-kryteriów-wyboru-projektów-dla-Działania-10.2.pdf)

- [Załącznik nr 2 Lista wskaźników na poziomie projektu dla](http://rpo.dolnyslask.pl/wp-content/uploads/2017/01/Załącznik-nr-2-Lista-wskaźników-na-poziomie-projektu-dla-Działania-10.2.pdf) [Działania 10.2](http://rpo.dolnyslask.pl/wp-content/uploads/2017/01/Załącznik-nr-2-Lista-wskaźników-na-poziomie-projektu-dla-Działania-10.2.pdf)
- [Załącznik nr 3 Zakres wniosku o dofinansowanie projektu](http://rpo.dolnyslask.pl/wp-content/uploads/2017/01/Załącznik-nr-3-Zakres-wniosku-o-dofinansowanie-projektu.pdf)
- [Załącznik nr 4 Standardy realizacji wybranych form](http://rpo.dolnyslask.pl/wp-content/uploads/2017/01/Załącznik-nr-4-Standardy-realizacji-wybranych-form-wsparcia-w-ramach-Działania-10.2.pdf) [wsparcia w ramach Działania 10.2](http://rpo.dolnyslask.pl/wp-content/uploads/2017/01/Załącznik-nr-4-Standardy-realizacji-wybranych-form-wsparcia-w-ramach-Działania-10.2.pdf)
- [Załącznik nr 5 Średnie wyniki egzaminów zewnętrznych](http://rpo.dolnyslask.pl/wp-content/uploads/2017/01/Załącznik-nr-5-Średnie-wyniki-egzaminów-zewnętrznych.pdf)
- [Załącznik nr 6 Wzór umowy standardowa](http://rpo.dolnyslask.pl/wp-content/uploads/2017/01/Załącznik-nr-6-Wzór-umowy-standardowa.pdf)
- [Załącznik nr 7 Wzór umowy ryczałt](http://rpo.dolnyslask.pl/wp-content/uploads/2017/01/Załącznik-nr-7-Wzór-umowy-ryczałt.pdf)
- [Załącznik nr 8 Wzór porozumienia PJB](http://rpo.dolnyslask.pl/wp-content/uploads/2017/01/Załącznik-nr-8-Wzór-porozumienia-PJB.pdf)
- [Lista sprawdzająca kwalifikacje](http://rpo.dolnyslask.pl/wp-content/uploads/2017/01/Lista_sprawdzajaca_kwalifikacje.pdf)
- [Podstawowe informacje dotyczące uzyskiwania kwalifikacji](http://rpo.dolnyslask.pl/wp-content/uploads/2017/01/Podstawowe-informacje-dotyczące-uzyskiwania-kwalifikacji-w-ramach-projektów-z-EFS.pdf) [w ramach projektów z EFS](http://rpo.dolnyslask.pl/wp-content/uploads/2017/01/Podstawowe-informacje-dotyczące-uzyskiwania-kwalifikacji-w-ramach-projektów-z-EFS.pdf)

## **Komunikaty i wyjaśnienia**

[Zmiany w Regulaminie konkursu dla Działania 10.2](http://rpo.dolnyslask.pl/?p=28241)

#### **Często zadawane pytania i odpowiedzi**

- [FAQ\\_24.02.2017](http://rpo.dolnyslask.pl/wp-content/uploads/2017/01/FAQ_24.02.2017.docx)
- $FAO$  10.2 15.02.2017
- [FAQ 10.2 14.02.2017](http://rpo.dolnyslask.pl/wp-content/uploads/2017/01/FAQ-10.2-14.02.2017.docx)

#### **Materiały dodatkowe**

- [prezentacja ZIT AW 10.2.4 09.02.2017](http://rpo.dolnyslask.pl/wp-content/uploads/2017/02/prezentacja-ZIT-AW-10.2.4-09.02.2017.pptx)
- prezentacja ocena i błędy 10.2 ZIT 9.02.17
- Prezentacja 10.2.3 2017 ZIT AJ
- [Podstawowe informacje dot. naboru wniosków o](http://rpo.dolnyslask.pl/wp-content/uploads/2017/02/Podstawowe-informacje-dot.-naboru-wniosk%C3%B3w-o-dofinansowanie-w-trybie-konkursowym1.pptx) [dofinansowanie w trybie konkursowym](http://rpo.dolnyslask.pl/wp-content/uploads/2017/02/Podstawowe-informacje-dot.-naboru-wniosk%C3%B3w-o-dofinansowanie-w-trybie-konkursowym1.pptx)
- $-10.2.2$  2017
- $-0zN$  02.2017

**[Ogłoszenie o konkursie dla](https://rpo.dolnyslask.pl/ogloszenie-o-konkursie-dla-poddzialania-10-2-1-zapewnienie-rownego-dostepu-do-wysokiej-jakosci-edukacji-podstawowej-gimnazjalnej-i-ponadgimnazjalnej-konkurs-horyzontalny-i-osi/) [poddziałania 10.2.1](https://rpo.dolnyslask.pl/ogloszenie-o-konkursie-dla-poddzialania-10-2-1-zapewnienie-rownego-dostepu-do-wysokiej-jakosci-edukacji-podstawowej-gimnazjalnej-i-ponadgimnazjalnej-konkurs-horyzontalny-i-osi/) [Zapewnienie równego dostępu](https://rpo.dolnyslask.pl/ogloszenie-o-konkursie-dla-poddzialania-10-2-1-zapewnienie-rownego-dostepu-do-wysokiej-jakosci-edukacji-podstawowej-gimnazjalnej-i-ponadgimnazjalnej-konkurs-horyzontalny-i-osi/) [do wysokiej jakości edukacji](https://rpo.dolnyslask.pl/ogloszenie-o-konkursie-dla-poddzialania-10-2-1-zapewnienie-rownego-dostepu-do-wysokiej-jakosci-edukacji-podstawowej-gimnazjalnej-i-ponadgimnazjalnej-konkurs-horyzontalny-i-osi/) [podstawowej, gimnazjalnej i](https://rpo.dolnyslask.pl/ogloszenie-o-konkursie-dla-poddzialania-10-2-1-zapewnienie-rownego-dostepu-do-wysokiej-jakosci-edukacji-podstawowej-gimnazjalnej-i-ponadgimnazjalnej-konkurs-horyzontalny-i-osi/) [ponadgimnazjalnej – konkurs](https://rpo.dolnyslask.pl/ogloszenie-o-konkursie-dla-poddzialania-10-2-1-zapewnienie-rownego-dostepu-do-wysokiej-jakosci-edukacji-podstawowej-gimnazjalnej-i-ponadgimnazjalnej-konkurs-horyzontalny-i-osi/) [horyzontalny i OSI](https://rpo.dolnyslask.pl/ogloszenie-o-konkursie-dla-poddzialania-10-2-1-zapewnienie-rownego-dostepu-do-wysokiej-jakosci-edukacji-podstawowej-gimnazjalnej-i-ponadgimnazjalnej-konkurs-horyzontalny-i-osi/)**

## **Etapy weryfikacji:**

- [Lista projektów wybranych do dofinansowania w ramach](http://rpo.dolnyslask.pl/wp-content/uploads/2017/07/Lista_projektów_10.2.1_www.pdf) [naboru RPDS.10.02.01-IZ.00-02-220\\_17](http://rpo.dolnyslask.pl/wp-content/uploads/2017/07/Lista_projektów_10.2.1_www.pdf)
	- [skład KOP dla naboru RPDS.10.02.01-IZ.00-02-220\\_17](http://rpo.dolnyslask.pl/wp-content/uploads/2017/07/26-06-17_decyzja_skład-KOP_10_02_01_220.pdf)
	- [Regulamin pracy KOP dla konkursów](http://rpo.dolnyslask.pl/wp-content/uploads/2017/07/Regulamin-KOP_IZ_26-01-2017zatwierdzony-czysta.pdf) [współfinansowanych z EFS ogłaszanych przez IZ RPO](http://rpo.dolnyslask.pl/wp-content/uploads/2017/07/Regulamin-KOP_IZ_26-01-2017zatwierdzony-czysta.pdf) [WD 2014-2020 w ramach RPO WD 2014-2020](http://rpo.dolnyslask.pl/wp-content/uploads/2017/07/Regulamin-KOP_IZ_26-01-2017zatwierdzony-czysta.pdf)
- [Lista projektów przekazanych do oceny merytorycznej w](http://rpo.dolnyslask.pl/wp-content/uploads/2017/05/Lista_projektow_przekazanych_do_oceny_merytorycznej_w_ramach_naboru_nr_RPDS.10.02.01-IZ.00-02-220_17.pdf) [ramach oceny formalno-merytorycznej – nabór](http://rpo.dolnyslask.pl/wp-content/uploads/2017/05/Lista_projektow_przekazanych_do_oceny_merytorycznej_w_ramach_naboru_nr_RPDS.10.02.01-IZ.00-02-220_17.pdf) [RPDS.10.02.01-IZ.00-02-220/17](http://rpo.dolnyslask.pl/wp-content/uploads/2017/05/Lista_projektow_przekazanych_do_oceny_merytorycznej_w_ramach_naboru_nr_RPDS.10.02.01-IZ.00-02-220_17.pdf)
- [Lista projektów przekazanych do oceny formalno](http://rpo.dolnyslask.pl/wp-content/uploads/2017/04/Lista-projektów-przekazanych-do-oceny-formalno-merytorycznej-w-ramach-naboru-nr-RPDS.10.02.01-IZ.00-02-220_17.pdf)[merytorycznej w ramach naboru RPDS.10.02.01-](http://rpo.dolnyslask.pl/wp-content/uploads/2017/04/Lista-projektów-przekazanych-do-oceny-formalno-merytorycznej-w-ramach-naboru-nr-RPDS.10.02.01-IZ.00-02-220_17.pdf) [IZ.00-02-220/17 – 19.04.2017](http://rpo.dolnyslask.pl/wp-content/uploads/2017/04/Lista-projektów-przekazanych-do-oceny-formalno-merytorycznej-w-ramach-naboru-nr-RPDS.10.02.01-IZ.00-02-220_17.pdf)
- [Lista wniosków o dofinansowanie złożonych w ramach naboru](http://rpo.dolnyslask.pl/wp-content/uploads/2017/03/Lista-wniosków-o-dofinansowanie-złożonych-w-ramach-naboru-RPDS-10-02-01-IZ-00-02-220-17.pdf) [RPDS.10.02.01-IZ.00-02-220/17 – 14.03.2017](http://rpo.dolnyslask.pl/wp-content/uploads/2017/03/Lista-wniosków-o-dofinansowanie-złożonych-w-ramach-naboru-RPDS-10-02-01-IZ-00-02-220-17.pdf)

Ogłoszenie o konkursie nr RPDS.10.02.01-IZ.00-02-220/17 dla poddziałania 10.2.1 Zapewnienie równego dostępu do wysokiej jakości edukacji podstawowej, gimnazjalnej i ponadgimnazjalnej – konkurs horyzontalny i OSI.

### **[Komunikaty](#page--1-0)**

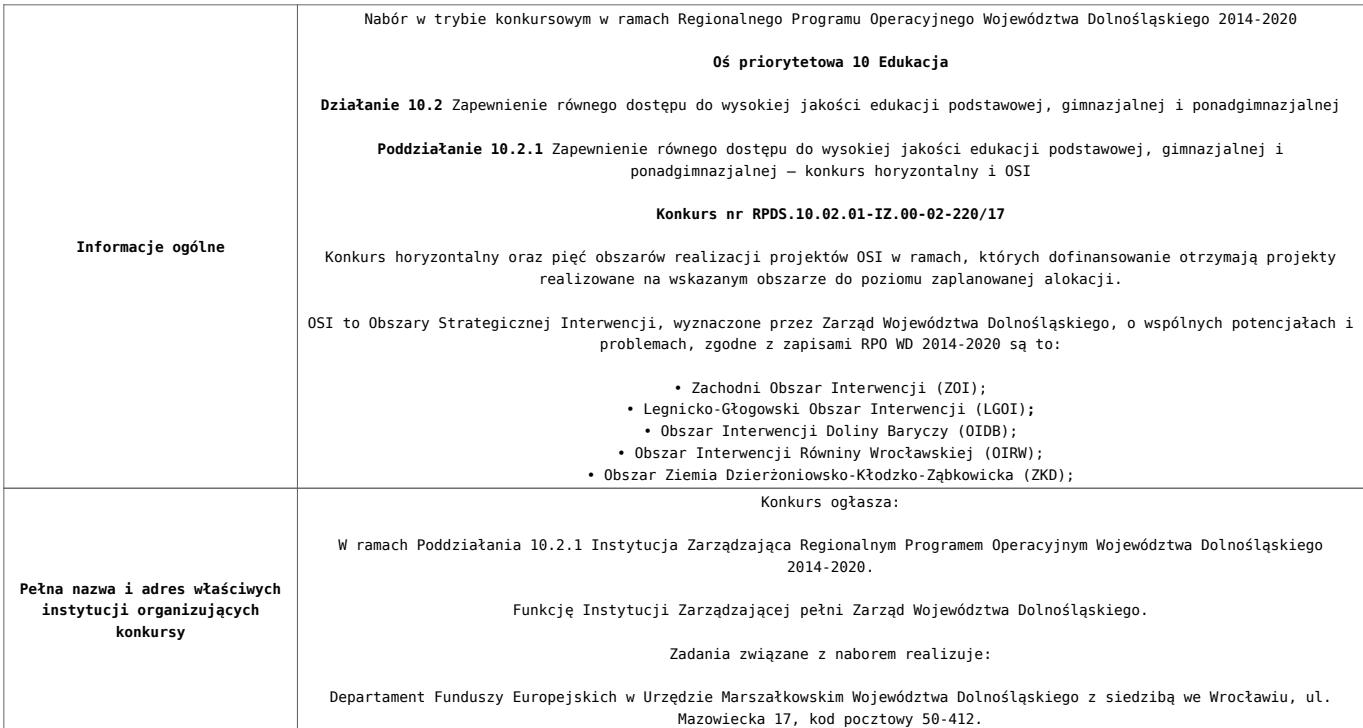

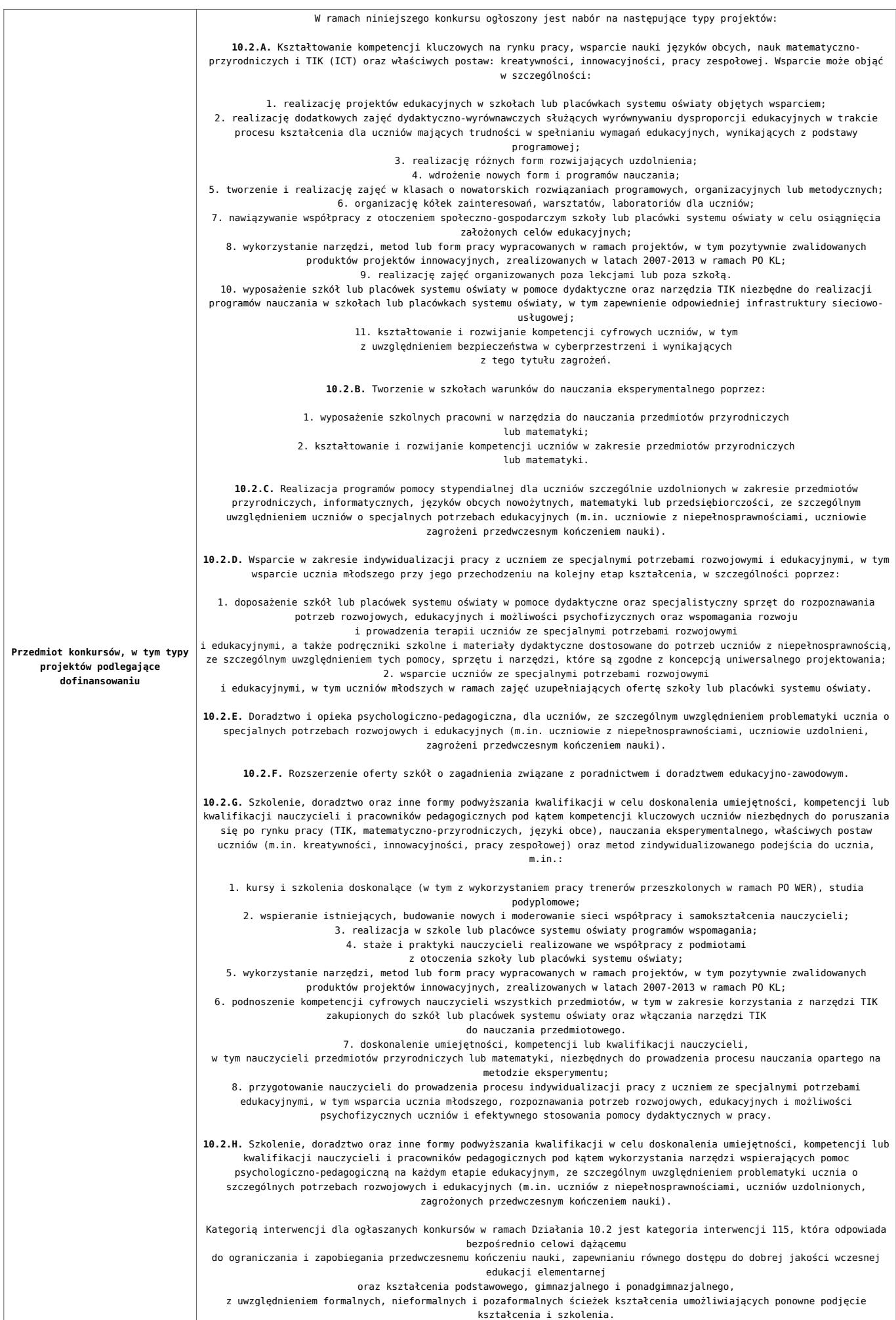

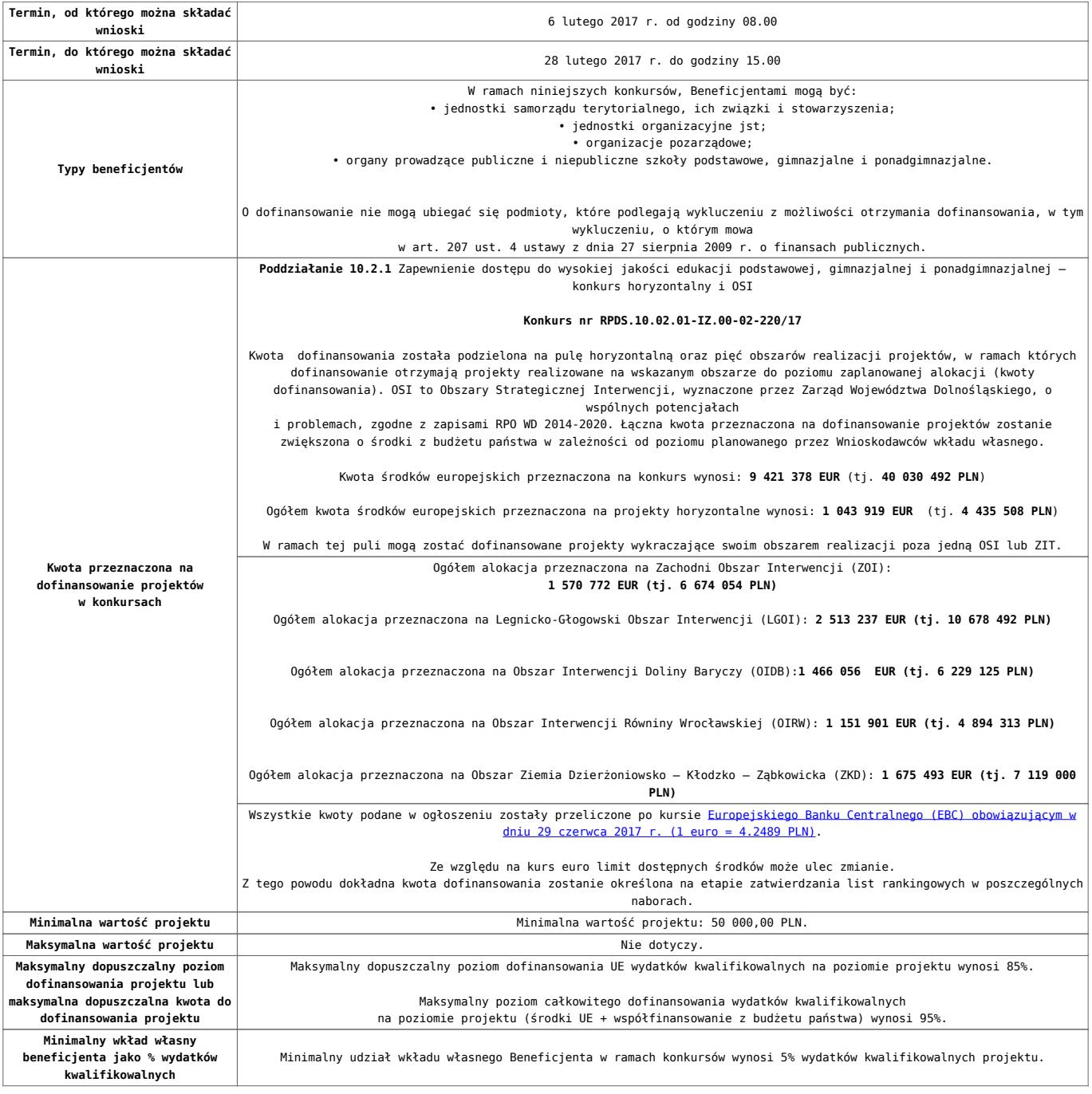

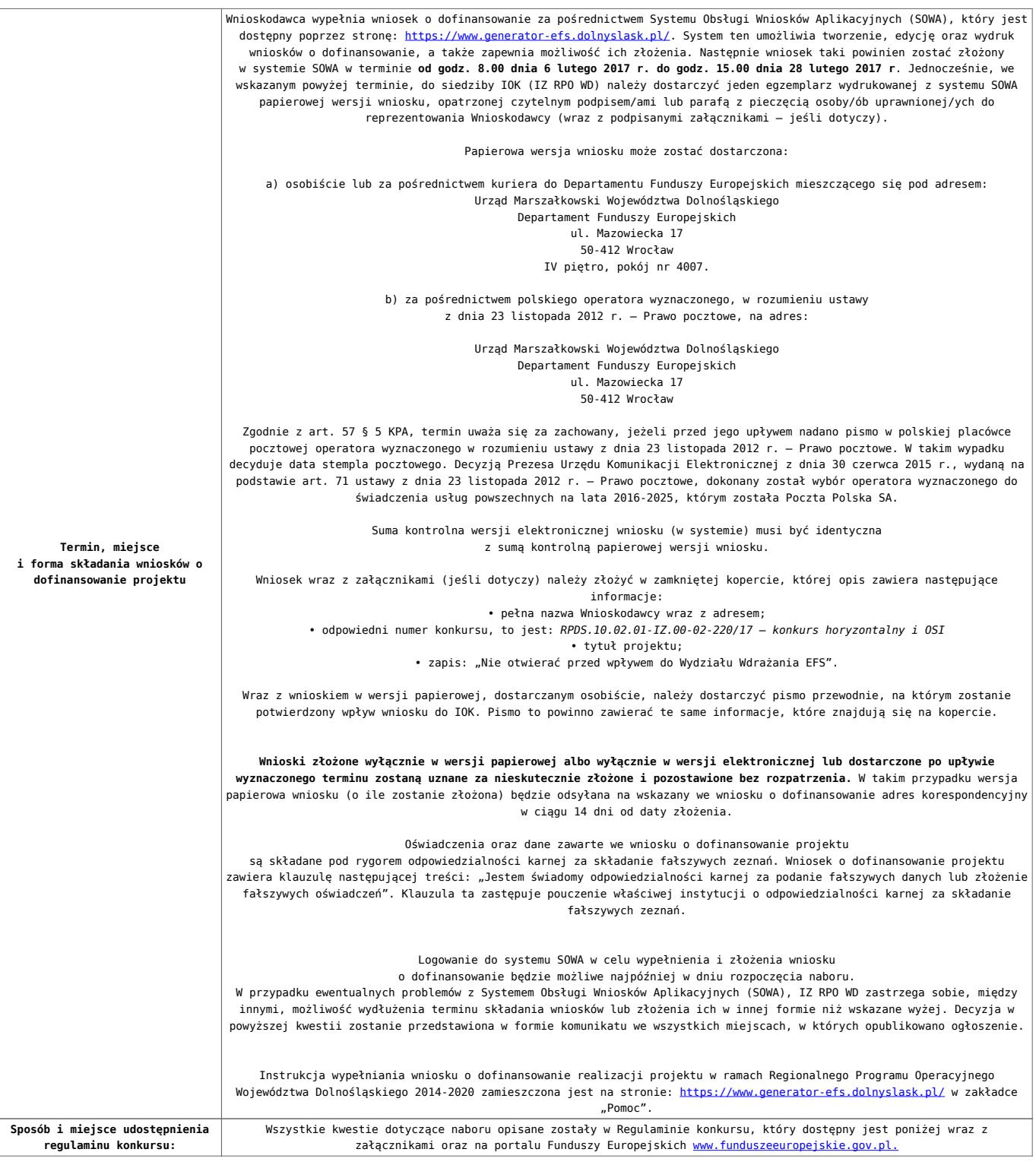

- [Ogłoszenie o konkursie 10.2.1 HORYZONT i](http://rpo.dolnyslask.pl/wp-content/uploads/2017/07/Ogloszenie-o-konkursie-10.2.1-HORYZONT-i-OSI_obowiązuje-od-20.07.2017r..docx) [OSI\\_obowiązuje od 20.07.2017r.](http://rpo.dolnyslask.pl/wp-content/uploads/2017/07/Ogloszenie-o-konkursie-10.2.1-HORYZONT-i-OSI_obowiązuje-od-20.07.2017r..docx)
- [Ogłoszenie o konkursie 10.2.1 HORYZONT i OSI wersja](http://rpo.dolnyslask.pl/wp-content/uploads/2017/01/Ogłoszenie-o-konkursie-10.2.1-HORYZONT-i-OSI.pdf) [archiwalna do 19.07.2017r.](http://rpo.dolnyslask.pl/wp-content/uploads/2017/01/Ogłoszenie-o-konkursie-10.2.1-HORYZONT-i-OSI.pdf)
- [Regulamin konkursu dla Działania 10.2 obowiązuje od](http://rpo.dolnyslask.pl/wp-content/uploads/2017/07/Regulamin-konkursu-dla-Działania-10.2_obowiązuje-od-20.07.2017r..docx) [20.07.2017r.](http://rpo.dolnyslask.pl/wp-content/uploads/2017/07/Regulamin-konkursu-dla-Działania-10.2_obowiązuje-od-20.07.2017r..docx)
- [Regulamin konkursu dla Działania 10.2 obowiązuje od](http://rpo.dolnyslask.pl/wp-content/uploads/2017/02/Regulamin-konkursu-dla-Działania-10.2-obowiązuje-od-06.02.2017.pdf) [06.02.2017 – wersja archiwalna do 19.07.2017r.](http://rpo.dolnyslask.pl/wp-content/uploads/2017/02/Regulamin-konkursu-dla-Działania-10.2-obowiązuje-od-06.02.2017.pdf)
- [Regulamin konkursu dla Działania 10.2 wersja](http://rpo.dolnyslask.pl/wp-content/uploads/2017/01/Regulamin-konkursu-dla-Działania-10.21.pdf) [archiwalna do 5.02.2017](http://rpo.dolnyslask.pl/wp-content/uploads/2017/01/Regulamin-konkursu-dla-Działania-10.21.pdf)
- [Załącznik nr 1 Wyciąg z kryteriów wyboru projektów dla](http://rpo.dolnyslask.pl/wp-content/uploads/2017/01/Załącznik-nr-1-Wyciąg-z-kryteriów-wyboru-projektów-dla-Działania-10.2.pdf) [Działania 10.2](http://rpo.dolnyslask.pl/wp-content/uploads/2017/01/Załącznik-nr-1-Wyciąg-z-kryteriów-wyboru-projektów-dla-Działania-10.2.pdf)
- [Załącznik nr 2 Lista wskaźników na poziomie projektu dla](http://rpo.dolnyslask.pl/wp-content/uploads/2017/01/Załącznik-nr-2-Lista-wskaźników-na-poziomie-projektu-dla-Działania-10.2.pdf) [Działania 10.2](http://rpo.dolnyslask.pl/wp-content/uploads/2017/01/Załącznik-nr-2-Lista-wskaźników-na-poziomie-projektu-dla-Działania-10.2.pdf)
- [Załącznik nr 3 Zakres wniosku o dofinansowanie projektu](http://rpo.dolnyslask.pl/wp-content/uploads/2017/01/Załącznik-nr-3-Zakres-wniosku-o-dofinansowanie-projektu.pdf)
- [Załącznik nr 4 Standardy realizacji wybranych form](http://rpo.dolnyslask.pl/wp-content/uploads/2017/01/Załącznik-nr-4-Standardy-realizacji-wybranych-form-wsparcia-w-ramach-Działania-10.2.pdf) [wsparcia w ramach Działania 10.2](http://rpo.dolnyslask.pl/wp-content/uploads/2017/01/Załącznik-nr-4-Standardy-realizacji-wybranych-form-wsparcia-w-ramach-Działania-10.2.pdf)
- [Załącznik nr 5 Średnie wyniki egzaminów zewnętrznych](http://rpo.dolnyslask.pl/wp-content/uploads/2017/01/Załącznik-nr-5-Średnie-wyniki-egzaminów-zewnętrznych.pdf)
- [Załącznik nr 6 Wzór umowy standardowa](http://rpo.dolnyslask.pl/wp-content/uploads/2017/01/Załącznik-nr-6-Wzór-umowy-standardowa.pdf)
- [Załącznik nr 7 Wzór umowy ryczałt](http://rpo.dolnyslask.pl/wp-content/uploads/2017/01/Załącznik-nr-7-Wzór-umowy-ryczałt.pdf)
- [Załącznik nr 8 Wzór porozumienia PJB](http://rpo.dolnyslask.pl/wp-content/uploads/2017/01/Załącznik-nr-8-Wzór-porozumienia-PJB.pdf)
- [Lista sprawdzająca kwalifikacje](http://rpo.dolnyslask.pl/wp-content/uploads/2017/01/Lista_sprawdzajaca_kwalifikacje.pdf)
- [Podstawowe informacje dotyczące uzyskiwania kwalifikacji](http://rpo.dolnyslask.pl/wp-content/uploads/2017/01/Podstawowe-informacje-dotyczące-uzyskiwania-kwalifikacji-w-ramach-projektów-z-EFS.pdf) [w ramach projektów z EFS](http://rpo.dolnyslask.pl/wp-content/uploads/2017/01/Podstawowe-informacje-dotyczące-uzyskiwania-kwalifikacji-w-ramach-projektów-z-EFS.pdf)

## **Komunikaty i wyjaśnienia**

[Zmiany w Regulaminie konkursu dla Działania 10.2](http://rpo.dolnyslask.pl/?p=28241)

#### **Często zadawane pytania i odpowiedzi**

- [FAQ\\_24.02.2017](http://rpo.dolnyslask.pl/wp-content/uploads/2017/01/FAQ_24.02.2017.docx)
- $FAO$  10.2 15.02.2017
- [FAQ 10.2 14.02.2017](http://rpo.dolnyslask.pl/wp-content/uploads/2017/01/FAQ-10.2-14.02.2017.docx)

### **Materiały dodatkowe**

- [prezentacja ocena i błędy 10.2 horyzont i OSI 8.02.17](http://rpo.dolnyslask.pl/wp-content/uploads/2017/01/prezentacja-ocena-i-błędy-10.2__horyzont-i-OSI-8.02.17-ost.ppt)
- [Podstawowe informacje dot. naboru wniosków o](http://rpo.dolnyslask.pl/wp-content/uploads/2017/02/Podstawowe-informacje-dot.-naboru-wniosk%C3%B3w-o-dofinansowanie-w-trybie-konkursowym.pptx)

[dofinansowanie w trybie konkursowym](http://rpo.dolnyslask.pl/wp-content/uploads/2017/02/Podstawowe-informacje-dot.-naboru-wniosk%C3%B3w-o-dofinansowanie-w-trybie-konkursowym.pptx) [OzN 02.2017](http://rpo.dolnyslask.pl/wp-content/uploads/2017/02/OzN-02.2017.pptx)

# **[Ogłoszenie o konkursie dla](https://rpo.dolnyslask.pl/ogloszenie-o-konkursie-dla-poddzialania-1-4-2-b-c-zwiekszenie-miedzynarodowej-ekspansji-msp-poprzez-wdrozenie-nowych-modeli-biznesowych-oraz-zwiekszenia-ekspansji-na-rynki-zewnetrzne-konkurs-zit-w/) [poddziałania 1.4.2 B c -](https://rpo.dolnyslask.pl/ogloszenie-o-konkursie-dla-poddzialania-1-4-2-b-c-zwiekszenie-miedzynarodowej-ekspansji-msp-poprzez-wdrozenie-nowych-modeli-biznesowych-oraz-zwiekszenia-ekspansji-na-rynki-zewnetrzne-konkurs-zit-w/) [Zwiększenie międzynarodowej](https://rpo.dolnyslask.pl/ogloszenie-o-konkursie-dla-poddzialania-1-4-2-b-c-zwiekszenie-miedzynarodowej-ekspansji-msp-poprzez-wdrozenie-nowych-modeli-biznesowych-oraz-zwiekszenia-ekspansji-na-rynki-zewnetrzne-konkurs-zit-w/) [ekspansji MŚP poprzez](https://rpo.dolnyslask.pl/ogloszenie-o-konkursie-dla-poddzialania-1-4-2-b-c-zwiekszenie-miedzynarodowej-ekspansji-msp-poprzez-wdrozenie-nowych-modeli-biznesowych-oraz-zwiekszenia-ekspansji-na-rynki-zewnetrzne-konkurs-zit-w/) [wdrożenie nowych modeli](https://rpo.dolnyslask.pl/ogloszenie-o-konkursie-dla-poddzialania-1-4-2-b-c-zwiekszenie-miedzynarodowej-ekspansji-msp-poprzez-wdrozenie-nowych-modeli-biznesowych-oraz-zwiekszenia-ekspansji-na-rynki-zewnetrzne-konkurs-zit-w/) [biznesowych oraz zwiększenia](https://rpo.dolnyslask.pl/ogloszenie-o-konkursie-dla-poddzialania-1-4-2-b-c-zwiekszenie-miedzynarodowej-ekspansji-msp-poprzez-wdrozenie-nowych-modeli-biznesowych-oraz-zwiekszenia-ekspansji-na-rynki-zewnetrzne-konkurs-zit-w/) [ekspansji na rynki zewnętrzne](https://rpo.dolnyslask.pl/ogloszenie-o-konkursie-dla-poddzialania-1-4-2-b-c-zwiekszenie-miedzynarodowej-ekspansji-msp-poprzez-wdrozenie-nowych-modeli-biznesowych-oraz-zwiekszenia-ekspansji-na-rynki-zewnetrzne-konkurs-zit-w/) [- konkurs ZIT WrOF](https://rpo.dolnyslask.pl/ogloszenie-o-konkursie-dla-poddzialania-1-4-2-b-c-zwiekszenie-miedzynarodowej-ekspansji-msp-poprzez-wdrozenie-nowych-modeli-biznesowych-oraz-zwiekszenia-ekspansji-na-rynki-zewnetrzne-konkurs-zit-w/)**

Dolnośląska Instytucja Pośrednicząca ogłosiła nabór wniosków o dofinansowanie realizacji projektów w ramach poddziałania 1.4.1 B c – Zwiększenie międzynarodowej ekspansji MŚP poprzez wdrożenie nowych modeli biznesowych oraz zwiększenia ekspansji na rynki zewnętrzne – konkurs horyzontalny.

Szczegółowe informacje oraz niezbędna dokumentacja dostępna jest w serwisie [Dolnośląskiej Instytucji Pośredniczącej.](http://dip.dolnyslask.pl/skorzystaj/zobacz-ogloszenia-i-wyniki-naborow-wnioskow/601-1-4-1-b-c.html)

**[Ogłoszenie o konkursie dla](https://rpo.dolnyslask.pl/ogloszenie-o-konkursie-dla-poddzialania-1-4-1-b-c-zwiekszenie-miedzynarodowej-ekspansji-msp-poprzez-wdrozenie-nowych-modeli-biznesowych-oraz-zwiekszenia-ekspansji-na-rynki-zewnetrzne-konkurs-horyz/) [poddziałania 1.4.1 B c -](https://rpo.dolnyslask.pl/ogloszenie-o-konkursie-dla-poddzialania-1-4-1-b-c-zwiekszenie-miedzynarodowej-ekspansji-msp-poprzez-wdrozenie-nowych-modeli-biznesowych-oraz-zwiekszenia-ekspansji-na-rynki-zewnetrzne-konkurs-horyz/) [Zwiększenie międzynarodowej](https://rpo.dolnyslask.pl/ogloszenie-o-konkursie-dla-poddzialania-1-4-1-b-c-zwiekszenie-miedzynarodowej-ekspansji-msp-poprzez-wdrozenie-nowych-modeli-biznesowych-oraz-zwiekszenia-ekspansji-na-rynki-zewnetrzne-konkurs-horyz/) [ekspansji MŚP poprzez](https://rpo.dolnyslask.pl/ogloszenie-o-konkursie-dla-poddzialania-1-4-1-b-c-zwiekszenie-miedzynarodowej-ekspansji-msp-poprzez-wdrozenie-nowych-modeli-biznesowych-oraz-zwiekszenia-ekspansji-na-rynki-zewnetrzne-konkurs-horyz/) [wdrożenie nowych modeli](https://rpo.dolnyslask.pl/ogloszenie-o-konkursie-dla-poddzialania-1-4-1-b-c-zwiekszenie-miedzynarodowej-ekspansji-msp-poprzez-wdrozenie-nowych-modeli-biznesowych-oraz-zwiekszenia-ekspansji-na-rynki-zewnetrzne-konkurs-horyz/) [biznesowych oraz zwiększenia](https://rpo.dolnyslask.pl/ogloszenie-o-konkursie-dla-poddzialania-1-4-1-b-c-zwiekszenie-miedzynarodowej-ekspansji-msp-poprzez-wdrozenie-nowych-modeli-biznesowych-oraz-zwiekszenia-ekspansji-na-rynki-zewnetrzne-konkurs-horyz/) [ekspansji na rynki zewnętrzne](https://rpo.dolnyslask.pl/ogloszenie-o-konkursie-dla-poddzialania-1-4-1-b-c-zwiekszenie-miedzynarodowej-ekspansji-msp-poprzez-wdrozenie-nowych-modeli-biznesowych-oraz-zwiekszenia-ekspansji-na-rynki-zewnetrzne-konkurs-horyz/) [- konkurs horyzontalny](https://rpo.dolnyslask.pl/ogloszenie-o-konkursie-dla-poddzialania-1-4-1-b-c-zwiekszenie-miedzynarodowej-ekspansji-msp-poprzez-wdrozenie-nowych-modeli-biznesowych-oraz-zwiekszenia-ekspansji-na-rynki-zewnetrzne-konkurs-horyz/)**

Dolnośląska Instytucja Pośrednicząca ogłosiła nabór wniosków o dofinansowanie realizacji projektów w ramach poddziałania 1.4.1 B c – Zwiększenie międzynarodowej ekspansji MŚP poprzez wdrożenie nowych modeli biznesowych oraz zwiększenia ekspansji na rynki zewnętrzne – konkurs horyzontalny.

Szczegółowe informacje oraz niezbędna dokumentacja dostępna jest w serwisie [Dolnośląskiej Instytucji Pośredniczącej.](http://dip.dolnyslask.pl/skorzystaj/zobacz-ogloszenia-i-wyniki-naborow-wnioskow/601-1-4-1-b-c.html)

**[Ogłoszenie o konkursie dla](https://rpo.dolnyslask.pl/ogloszenie-o-konkursie-dla-poddzialania-1-4-1-b-ab-zwiekszenie-miedzynarodowej-ekspansji-msp-poprzez-wdrozenie-nowych-modeli-biznesowych-oraz-zwiekszenia-ekspansji-na-rynki-zewnetrzne-konkurs-hor/) [poddziałania 1.4.1 B a,b -](https://rpo.dolnyslask.pl/ogloszenie-o-konkursie-dla-poddzialania-1-4-1-b-ab-zwiekszenie-miedzynarodowej-ekspansji-msp-poprzez-wdrozenie-nowych-modeli-biznesowych-oraz-zwiekszenia-ekspansji-na-rynki-zewnetrzne-konkurs-hor/) [Zwiększenie międzynarodowej](https://rpo.dolnyslask.pl/ogloszenie-o-konkursie-dla-poddzialania-1-4-1-b-ab-zwiekszenie-miedzynarodowej-ekspansji-msp-poprzez-wdrozenie-nowych-modeli-biznesowych-oraz-zwiekszenia-ekspansji-na-rynki-zewnetrzne-konkurs-hor/) [ekspansji MŚP poprzez](https://rpo.dolnyslask.pl/ogloszenie-o-konkursie-dla-poddzialania-1-4-1-b-ab-zwiekszenie-miedzynarodowej-ekspansji-msp-poprzez-wdrozenie-nowych-modeli-biznesowych-oraz-zwiekszenia-ekspansji-na-rynki-zewnetrzne-konkurs-hor/) [wdrożenie nowych modeli](https://rpo.dolnyslask.pl/ogloszenie-o-konkursie-dla-poddzialania-1-4-1-b-ab-zwiekszenie-miedzynarodowej-ekspansji-msp-poprzez-wdrozenie-nowych-modeli-biznesowych-oraz-zwiekszenia-ekspansji-na-rynki-zewnetrzne-konkurs-hor/) [biznesowych oraz zwiększenia](https://rpo.dolnyslask.pl/ogloszenie-o-konkursie-dla-poddzialania-1-4-1-b-ab-zwiekszenie-miedzynarodowej-ekspansji-msp-poprzez-wdrozenie-nowych-modeli-biznesowych-oraz-zwiekszenia-ekspansji-na-rynki-zewnetrzne-konkurs-hor/) [ekspansji na rynki zewnętrzne](https://rpo.dolnyslask.pl/ogloszenie-o-konkursie-dla-poddzialania-1-4-1-b-ab-zwiekszenie-miedzynarodowej-ekspansji-msp-poprzez-wdrozenie-nowych-modeli-biznesowych-oraz-zwiekszenia-ekspansji-na-rynki-zewnetrzne-konkurs-hor/) [- konkurs horyzontalny](https://rpo.dolnyslask.pl/ogloszenie-o-konkursie-dla-poddzialania-1-4-1-b-ab-zwiekszenie-miedzynarodowej-ekspansji-msp-poprzez-wdrozenie-nowych-modeli-biznesowych-oraz-zwiekszenia-ekspansji-na-rynki-zewnetrzne-konkurs-hor/)**

Dolnośląska Instytucja Pośrednicząca ogłosiła nabór wniosków o dofinansowanie realizacji projektów w ramach poddziałania 1.4.1 B a,b – Zwiększenie międzynarodowej ekspansji MŚP poprzez wdrożenie nowych modeli biznesowych oraz zwiększenia ekspansji na rynki zewnętrzne – konkurs horyzontalny.

Szczegółowe informacje oraz niezbędna dokumentacja dostępna jest w serwisie [Dolnośląskiej Instytucji Pośredniczącej.](http://dip.dolnyslask.pl/skorzystaj/zobacz-ogloszenia-i-wyniki-naborow-wnioskow/599-1-4-1-b-a-b-zwiekszenie-miedzynarodowej-ekspansji-msp-poprzez-wdrozenie-nowych-modeli-biznesowych-oraz-zwiekszenia-ekspansji-na-rynki-zewnetrzne-konkurs-horyzontalny.html)

# **[Ogłoszenie o konkursie dla](https://rpo.dolnyslask.pl/ogloszenie-o-konkursie-dla-poddzialania-1-4-2-b-ab-zwiekszenie-miedzynarodowej-ekspansji-msp-poprzez-wdrozenie-nowych-modeli-biznesowych-oraz-zwiekszenia-ekspansji-na-rynki-zewnetrzne-konkurs-zit/) [poddziałania 1.4.2 B a,b -](https://rpo.dolnyslask.pl/ogloszenie-o-konkursie-dla-poddzialania-1-4-2-b-ab-zwiekszenie-miedzynarodowej-ekspansji-msp-poprzez-wdrozenie-nowych-modeli-biznesowych-oraz-zwiekszenia-ekspansji-na-rynki-zewnetrzne-konkurs-zit/)**

**[Zwiększenie międzynarodowej](https://rpo.dolnyslask.pl/ogloszenie-o-konkursie-dla-poddzialania-1-4-2-b-ab-zwiekszenie-miedzynarodowej-ekspansji-msp-poprzez-wdrozenie-nowych-modeli-biznesowych-oraz-zwiekszenia-ekspansji-na-rynki-zewnetrzne-konkurs-zit/) [ekspansji MŚP poprzez](https://rpo.dolnyslask.pl/ogloszenie-o-konkursie-dla-poddzialania-1-4-2-b-ab-zwiekszenie-miedzynarodowej-ekspansji-msp-poprzez-wdrozenie-nowych-modeli-biznesowych-oraz-zwiekszenia-ekspansji-na-rynki-zewnetrzne-konkurs-zit/) [wdrożenie nowych modeli](https://rpo.dolnyslask.pl/ogloszenie-o-konkursie-dla-poddzialania-1-4-2-b-ab-zwiekszenie-miedzynarodowej-ekspansji-msp-poprzez-wdrozenie-nowych-modeli-biznesowych-oraz-zwiekszenia-ekspansji-na-rynki-zewnetrzne-konkurs-zit/) [biznesowych oraz zwiększenia](https://rpo.dolnyslask.pl/ogloszenie-o-konkursie-dla-poddzialania-1-4-2-b-ab-zwiekszenie-miedzynarodowej-ekspansji-msp-poprzez-wdrozenie-nowych-modeli-biznesowych-oraz-zwiekszenia-ekspansji-na-rynki-zewnetrzne-konkurs-zit/) [ekspansji na rynki zewnętrzne](https://rpo.dolnyslask.pl/ogloszenie-o-konkursie-dla-poddzialania-1-4-2-b-ab-zwiekszenie-miedzynarodowej-ekspansji-msp-poprzez-wdrozenie-nowych-modeli-biznesowych-oraz-zwiekszenia-ekspansji-na-rynki-zewnetrzne-konkurs-zit/) [- konkurs ZIT WrOF](https://rpo.dolnyslask.pl/ogloszenie-o-konkursie-dla-poddzialania-1-4-2-b-ab-zwiekszenie-miedzynarodowej-ekspansji-msp-poprzez-wdrozenie-nowych-modeli-biznesowych-oraz-zwiekszenia-ekspansji-na-rynki-zewnetrzne-konkurs-zit/)**

Dolnośląska Instytucja Pośrednicząca ogłosiła nabór wniosków o dofinansowanie realizacji projektów w ramach poddziałania 1.4.2 B a,b – Zwiększenie międzynarodowej ekspansji MŚP poprzez wdrożenie nowych modeli biznesowych oraz zwiększenia ekspansji na rynki zewnętrzne – konkurs ZIT WrOF.

Szczegółowe informacje oraz niezbędna dokumentacja dostępna jest w serwisie [Dolnośląskiej Instytucji Pośredniczącej.](http://dip.dolnyslask.pl/skorzystaj/zobacz-ogloszenia-i-wyniki-naborow-wnioskow/600-1-4-2-b-a-b-zwiekszenie-miedzynarodowej-ekspansji-msp-poprzez-wdrozenie-nowych-modeli-biznesowych-oraz-zwiekszenia-ekspansji-na-rynki-zewnetrzne-konkurs-zit-wrof.html)

# **[Ogłoszenie o konkursie w](https://rpo.dolnyslask.pl/ogloszenie-o-konkursie-w-ramach-poddzialania-5-2-2-system-transportu-kolejowego-zit-wrof/) [ramach poddziałania 5.2.2](https://rpo.dolnyslask.pl/ogloszenie-o-konkursie-w-ramach-poddzialania-5-2-2-system-transportu-kolejowego-zit-wrof/) [System transportu kolejowego](https://rpo.dolnyslask.pl/ogloszenie-o-konkursie-w-ramach-poddzialania-5-2-2-system-transportu-kolejowego-zit-wrof/) [– ZIT WrOF](https://rpo.dolnyslask.pl/ogloszenie-o-konkursie-w-ramach-poddzialania-5-2-2-system-transportu-kolejowego-zit-wrof/)**

## **Etapy weryfikacji:**

- [Lista projektów, które spełniły kryteria wyboru](http://rpo.dolnyslask.pl/wp-content/uploads/2017/06/Lista-proj.krtóre-spełniły-kryteria-wyboru-projektów-i-uzyskały-kolejno-najwiekszą-liczbę-pkt.-z-wyróznieniem-proj.-wybr.-do-dofinansowania.pdf) [projektów i uzyskały kolejno największą liczbę punktów,](http://rpo.dolnyslask.pl/wp-content/uploads/2017/06/Lista-proj.krtóre-spełniły-kryteria-wyboru-projektów-i-uzyskały-kolejno-najwiekszą-liczbę-pkt.-z-wyróznieniem-proj.-wybr.-do-dofinansowania.pdf) [z wyróżnieniem projektów wybranych do dofinansowania w](http://rpo.dolnyslask.pl/wp-content/uploads/2017/06/Lista-proj.krtóre-spełniły-kryteria-wyboru-projektów-i-uzyskały-kolejno-najwiekszą-liczbę-pkt.-z-wyróznieniem-proj.-wybr.-do-dofinansowania.pdf) [ramach naboru RPDS.05.02.02-IZ.00-02-213/16](http://rpo.dolnyslask.pl/wp-content/uploads/2017/06/Lista-proj.krtóre-spełniły-kryteria-wyboru-projektów-i-uzyskały-kolejno-najwiekszą-liczbę-pkt.-z-wyróznieniem-proj.-wybr.-do-dofinansowania.pdf)
	- [Regulamin KOP ZIT konkurs 12.01.17-PDF](http://rpo.dolnyslask.pl/wp-content/uploads/2017/06/Regulamin-KOP-ZIT-konkurs-12.01.17-PDF.pdf)
	- [Skład Komisji Oceny Projektów](http://rpo.dolnyslask.pl/wp-content/uploads/2017/06/Skład-Komisji-Oceny-Projektów.pdf)
- [Lista projektów skierowanych do oceny zgodności ze Strat](http://rpo.dolnyslask.pl/wp-content/uploads/2017/04/Lista-projektów-skierowanych-do-oceny-zgodności-ze-Strat-ZIT-RPDS.05.02.02-IZ.00-02-213-16.pdf) [ZIT- RPDS.05.02.02-IZ.00-02-213 16 – 20.04.2017](http://rpo.dolnyslask.pl/wp-content/uploads/2017/04/Lista-projektów-skierowanych-do-oceny-zgodności-ze-Strat-ZIT-RPDS.05.02.02-IZ.00-02-213-16.pdf)
- [Lista projektów skierowanych do oceny merytorycznej 5.2](http://rpo.dolnyslask.pl/wp-content/uploads/2017/03/Kopia-Kopia-Lista-proj-skierowanych-do-oceny-meryt-5.2-213.pdf) [213](http://rpo.dolnyslask.pl/wp-content/uploads/2017/03/Kopia-Kopia-Lista-proj-skierowanych-do-oceny-meryt-5.2-213.pdf)
- [Lista projektów złożonych w ramach naboru nr](http://rpo.dolnyslask.pl/wp-content/uploads/2017/02/Lista-proj-zlozonych-w-ramach-naboru-213-5.2-ZIT-WrOF.xlsx) [RPDS.05.02.02-IZ.00-02-213/16](http://rpo.dolnyslask.pl/wp-content/uploads/2017/02/Lista-proj-zlozonych-w-ramach-naboru-213-5.2-ZIT-WrOF.xlsx)

Ogłoszenie o konkursie nr RPDS.05.02.02-IZ.00-02-213/16 dla poddziałania 5.2.2. System transportu kolejowego – ZIT WrOF.

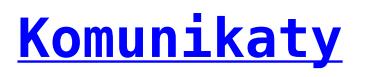

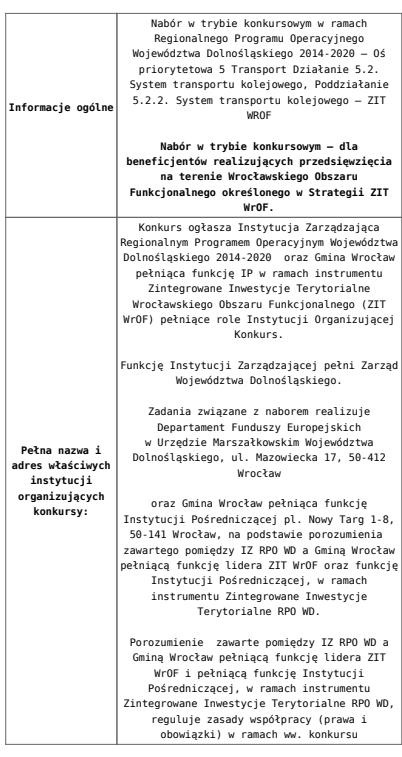

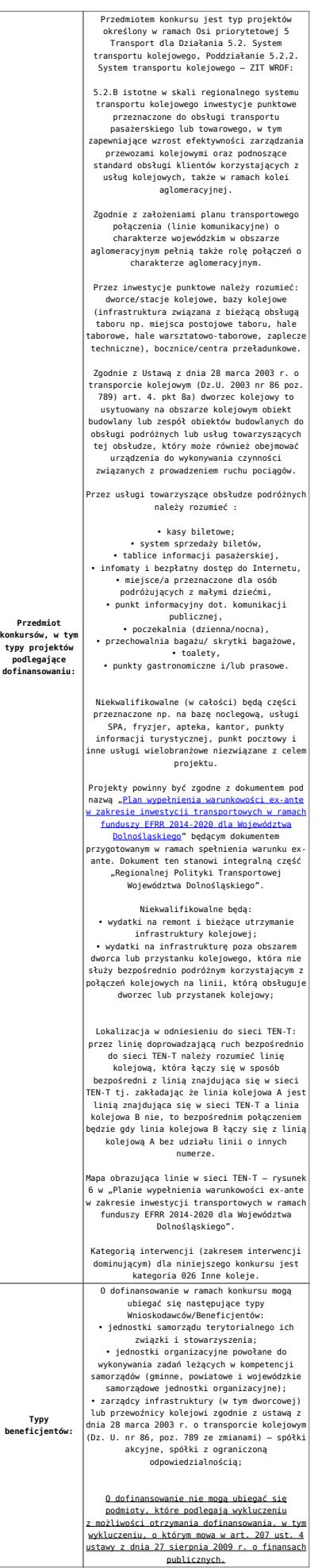

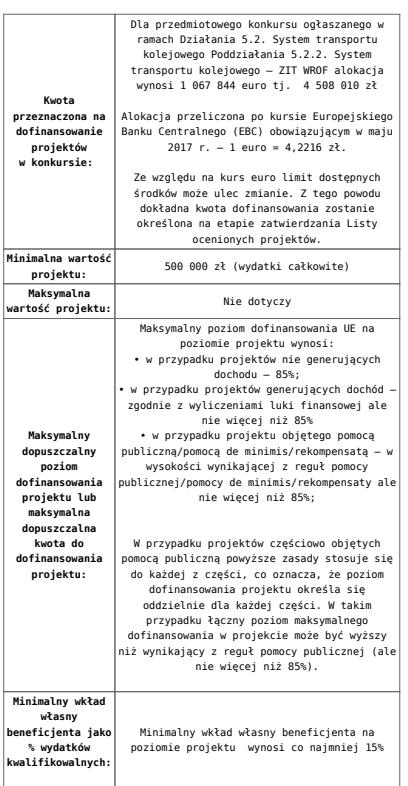

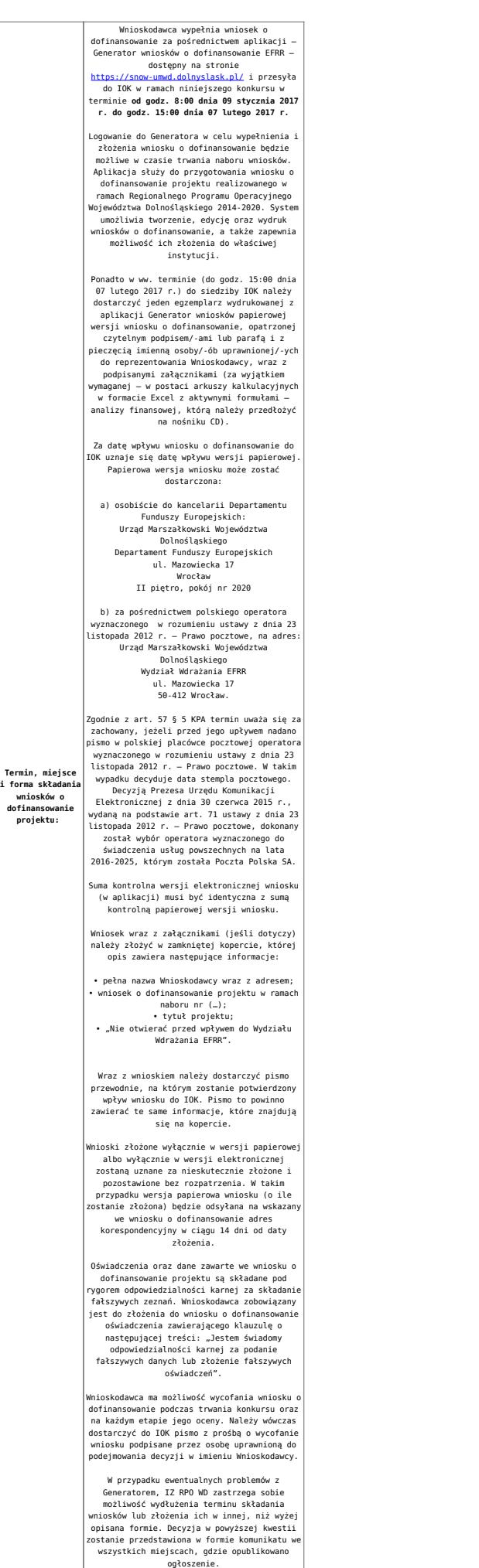

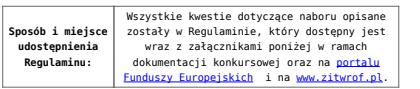

- [Ogłoszenie o naborze 5.2.B ZIT WrOF wersja czysta –](http://rpo.dolnyslask.pl/wp-content/uploads/2017/05/Załącznik-nr-1-do-Uchwały-Regulamin-5.2.B-ZIT-WrOF-wersja-zaznacz-zmiany.docx) [obowiązuje od 22.05.2017](http://rpo.dolnyslask.pl/wp-content/uploads/2017/05/Załącznik-nr-1-do-Uchwały-Regulamin-5.2.B-ZIT-WrOF-wersja-zaznacz-zmiany.docx)
- [Ogłoszenie o naborze 5.2.B ZIT WrOF zaznacz zmiany –](http://rpo.dolnyslask.pl/wp-content/uploads/2017/05/Ogłoszenie-o-naborze-5.2.B-ZIT-WrOF-zaznacz-zmiany.docx) [obowiązuje od 22.05.2017](http://rpo.dolnyslask.pl/wp-content/uploads/2017/05/Ogłoszenie-o-naborze-5.2.B-ZIT-WrOF-zaznacz-zmiany.docx)
- [Ogłoszenie o naborze 5.2.B ZIT WrOF obowiązuje do](http://rpo.dolnyslask.pl/wp-content/uploads/2016/11/Ogłoszenie-o-naborze-5.2.B-ZIT-WrOF.docx) [21.05.2017 – wersja archiwalna](http://rpo.dolnyslask.pl/wp-content/uploads/2016/11/Ogłoszenie-o-naborze-5.2.B-ZIT-WrOF.docx)
- [Załącznik nr 1 do Uchwały Regulamin 5.2.B ZIT WrOF –](http://rpo.dolnyslask.pl/wp-content/uploads/2017/05/Ogłoszenie-o-naborze-5.2.B-ZIT-WrOF-wersja-czysta.docx) [wersja czysta – obowiązuje od 22.05.2017](http://rpo.dolnyslask.pl/wp-content/uploads/2017/05/Ogłoszenie-o-naborze-5.2.B-ZIT-WrOF-wersja-czysta.docx)
- [Załącznik nr 1 do Uchwały Regulamin 5.2.B ZIT WrOF –](http://rpo.dolnyslask.pl/wp-content/uploads/2017/05/Ogłoszenie-o-naborze-5.2.B-ZIT-WrOF-wersja-czysta.docx) [wersja zaznacz zmiany – obowiązuje od 22.05.2017](http://rpo.dolnyslask.pl/wp-content/uploads/2017/05/Ogłoszenie-o-naborze-5.2.B-ZIT-WrOF-wersja-czysta.docx)
- [Załącznik nr 1 do Uchwały Regulamin 5.2.B ZIT WrOF –](http://rpo.dolnyslask.pl/wp-content/uploads/2017/02/Załącznik-nr-1-do-Uchwały-Regulamin-5.2.B-ZIT-WrOF-po-zmianach.docx) [obowiązuje od 6.02.2017 – do 21.05.2017 – wersja](http://rpo.dolnyslask.pl/wp-content/uploads/2017/02/Załącznik-nr-1-do-Uchwały-Regulamin-5.2.B-ZIT-WrOF-po-zmianach.docx) [archiwalna](http://rpo.dolnyslask.pl/wp-content/uploads/2017/02/Załącznik-nr-1-do-Uchwały-Regulamin-5.2.B-ZIT-WrOF-po-zmianach.docx)
- [Załącznik nr 1 do Uchwały Regulamin 5.2.B ZIT WrOF –](http://rpo.dolnyslask.pl/wp-content/uploads/2016/11/Załącznik-nr-1-do-Uchwały-Regulamin-5.2.B-ZIT-WrOF.docx) [obowiązuje do 5.02.2017 – wersja archiwalna](http://rpo.dolnyslask.pl/wp-content/uploads/2016/11/Załącznik-nr-1-do-Uchwały-Regulamin-5.2.B-ZIT-WrOF.docx)
- [Załącznik nr 1 do Regulaminu Wyciąg z Kryteriów wyboru](http://rpo.dolnyslask.pl/wp-content/uploads/2016/11/Załącznik-nr-1-do-Regulaminu-Wyciąg-z-Kryteriów-wyboru-5.2.B-ZIT-WrOF.docx) [– 5.2.B ZIT WrOF](http://rpo.dolnyslask.pl/wp-content/uploads/2016/11/Załącznik-nr-1-do-Regulaminu-Wyciąg-z-Kryteriów-wyboru-5.2.B-ZIT-WrOF.docx)
- [Załącznik nr 2 do Regulaminu lista wskaźników](http://rpo.dolnyslask.pl/wp-content/uploads/2016/11/Załącznik-nr-2-do-Regulaminu-lista-wskaznikow.docx)
- Wzór załączników do WND
	- [deklaracja-Natura2000](http://rpo.dolnyslask.pl/wp-content/uploads/2016/11/deklaracja-Natura2000.doc)
	- deklaracia-RDW
	- [Formularz inna pomoc](http://rpo.dolnyslask.pl/wp-content/uploads/2016/11/Formularz-inna-pomoc1.xlsx)
	- [formularz pomoc de minimis \(przedsiębiorstwa\)](http://rpo.dolnyslask.pl/wp-content/uploads/2016/11/formularz-pomoc-de-minimis-przedsiębiorstwa1.xlsx)
	- [formularz pomoc de minimis](http://rpo.dolnyslask.pl/wp-content/uploads/2016/11/formularz-pomoc-de-minimis1.xlsx)
	- [formularz wkład niepieniężny bez pomocy](http://rpo.dolnyslask.pl/wp-content/uploads/2016/11/formularz-wkład-niepieniężny-bez-pomocy-publicznej.docx) [publicznej](http://rpo.dolnyslask.pl/wp-content/uploads/2016/11/formularz-wkład-niepieniężny-bez-pomocy-publicznej.docx)
	- [formularz wkład niepieniężny częściowa pomoc](http://rpo.dolnyslask.pl/wp-content/uploads/2016/11/formularz-wkład-niepieniężny-częściowa-pomoc-publiczna.docx) [publiczna](http://rpo.dolnyslask.pl/wp-content/uploads/2016/11/formularz-wkład-niepieniężny-częściowa-pomoc-publiczna.docx)
	- [formularz wkład niepieniężny pomoc publiczna](http://rpo.dolnyslask.pl/wp-content/uploads/2016/11/formularz-wkład-niepieniężny-pomoc-publiczna.docx)
	- [oświadczenie pomoc publiczna de minimis](http://rpo.dolnyslask.pl/wp-content/uploads/2016/11/oświadczenie-pomoc-publiczna-de-minimis.doc)
- [oświadczenie analiza OOŚ z instrukcją](http://rpo.dolnyslask.pl/wp-content/uploads/2016/11/oświadczenie-analiza-OOŚ-z-instrukcją.doc)
- [oświadczenie o braku pomocy publicznej de minimis](http://rpo.dolnyslask.pl/wp-content/uploads/2016/11/oświadczenie-o-braku-pomocy-publicznej-de-minimis.docx)
- [oświadczenie-VAT-dla-Partnera](http://rpo.dolnyslask.pl/wp-content/uploads/2016/11/oświadczenie-VAT-dla-Partnera1.docx)
- [oświadczenie-VAT-dla-Podmiotu-realizującego-](http://rpo.dolnyslask.pl/wp-content/uploads/2016/11/oświadczenie-VAT-dla-Podmiotu-realizującego-Projekt1.docx)[Projekt](http://rpo.dolnyslask.pl/wp-content/uploads/2016/11/oświadczenie-VAT-dla-Podmiotu-realizującego-Projekt1.docx)
- [oświadczenie-VAT-dla-Wnioskodawcy](http://rpo.dolnyslask.pl/wp-content/uploads/2016/11/oświadczenie-VAT-dla-Wnioskodawcy1.docx)
- [pełnomocnictwo](http://rpo.dolnyslask.pl/wp-content/uploads/2016/11/pełnomocnictwo.doc)
- [UOKiK pomoc publiczna informacje dodatkowe](http://rpo.dolnyslask.pl/wp-content/uploads/2016/11/UOKiK-pomoc-publiczna-informacje-dodatkowe.pdf)
- [załącznik dotyczący określenia poziomu wsparcia w](http://rpo.dolnyslask.pl/wp-content/uploads/2016/11/załącznik-dotyczący-określenia-poziomu-wsparcia-w-projektach-partnerskich.xlsx) [projektach partnerskich](http://rpo.dolnyslask.pl/wp-content/uploads/2016/11/załącznik-dotyczący-określenia-poziomu-wsparcia-w-projektach-partnerskich.xlsx)
- [Wzór umowy o dofinansowanie EFRR 2014 2020](http://rpo.dolnyslask.pl/wp-content/uploads/2016/11/Wzór-umowy-o-dofinansowanie-EFRR-2014-2020.doc)
	- [Załącznik nr 2 Harmonogram rzeczowo- finansowy](http://rpo.dolnyslask.pl/wp-content/uploads/2016/11/Załącznik-nr-2-Harmonogram-rzeczowo-finansowy1.xls)
	- [Załącznik nr 3 Harmonogram zamówień dla Projektu](http://rpo.dolnyslask.pl/wp-content/uploads/2016/11/Załącznik-nr-3-Harmonogram-zamówień-dla-Projektu1.docx)
	- [Załącznik nr 4 Harmonogram płatności](http://rpo.dolnyslask.pl/wp-content/uploads/2016/11/Załącznik-nr-4-Harmonogram-płatności1.xls)
	- [Załącznik nr 5 Montaż finansowy Projektu](http://rpo.dolnyslask.pl/wp-content/uploads/2016/11/Załącznik-nr-5-Montaż-finansowy-Projektu1.xls)
	- [Załącznik nr 6 Skwantyfikowane wskaźniki](http://rpo.dolnyslask.pl/wp-content/uploads/2016/11/Załącznik-nr-6-Skwantyfikowane-wskaźniki-osiągnięcia-rzeczowej-realizacji.doc) [osiągnięcia rzeczowej realizacji](http://rpo.dolnyslask.pl/wp-content/uploads/2016/11/Załącznik-nr-6-Skwantyfikowane-wskaźniki-osiągnięcia-rzeczowej-realizacji.doc)
	- [Załącznik nr 8 Oświadczenie VAT dla Beneficjenta](http://rpo.dolnyslask.pl/wp-content/uploads/2016/11/Załącznik-nr-8-Oświadczenie-VAT-dla-Beneficjenta.docx)
	- [Załącznik nr 9 Oświadczenie VAT dla Partnera](http://rpo.dolnyslask.pl/wp-content/uploads/2016/11/Załącznik-nr-9-Oświadczenie-VAT-dla-Partnera.docx)
	- [Załącznik nr 10 Oświadczenie VAT dla Podmiotu](http://rpo.dolnyslask.pl/wp-content/uploads/2016/11/Załącznik-nr-10-Oświadczenie-VAT-dla-Podmiotu-realizującego-projekt.docx) [realizującego projekt](http://rpo.dolnyslask.pl/wp-content/uploads/2016/11/Załącznik-nr-10-Oświadczenie-VAT-dla-Podmiotu-realizującego-projekt.docx)
	- [Załącznik nr 11 Zestawienie dokumentów dotyczących](http://rpo.dolnyslask.pl/wp-content/uploads/2016/11/Załącznik-nr-11-Zestawienie-dokumentów-dotyczących-operacji.doc) operacii
	- [Załącznik nr 12 Wykaz dokumentów do wniosku o](http://rpo.dolnyslask.pl/wp-content/uploads/2016/11/Załącznik-nr-12-Wykaz-dokumentów-do-wniosku-o-płatność-wersja-nanieś-zmiany.doc) [płatność – wersja nanieś zmiany](http://rpo.dolnyslask.pl/wp-content/uploads/2016/11/Załącznik-nr-12-Wykaz-dokumentów-do-wniosku-o-płatność-wersja-nanieś-zmiany.doc)
	- [Załącznik nr 13 Zakres przetwarzanych danych](http://rpo.dolnyslask.pl/wp-content/uploads/2016/11/Załącznik-nr-13-Zakres-przetwarzanych-danych-osobowych.docx) **[osobowych](http://rpo.dolnyslask.pl/wp-content/uploads/2016/11/Załącznik-nr-13-Zakres-przetwarzanych-danych-osobowych.docx)**
	- [Załącznik nr 14 Obowiązki informacyjne](http://rpo.dolnyslask.pl/wp-content/uploads/2016/11/Załącznik-nr-14-Obowiązki-informacyjne-Beneficjenta-EFRR.doc) [Beneficjenta EFRR](http://rpo.dolnyslask.pl/wp-content/uploads/2016/11/Załącznik-nr-14-Obowiązki-informacyjne-Beneficjenta-EFRR.doc)
	- [Załącznik nr 15 Klasyfikacja budżetowa projektu](http://rpo.dolnyslask.pl/wp-content/uploads/2016/11/Załącznik-nr-15-Klasyfikacja-budżetowa-projektu.xls)
- [Wzór umowy o dofinansowanie EFRR 2014 2020](http://rpo.dolnyslask.pl/wp-content/uploads/2016/11/Wzór-Decyzji-o-dofinansowaniu-projektu-WD-2014-2020.docx)
	- [Załącznik nr 2 Harmonogram rzeczowo- finansowy](http://rpo.dolnyslask.pl/wp-content/uploads/2016/11/Załącznik-nr-2-Harmonogram-rzeczowo-finansowy2.xls)
	- [Załącznik nr 3 Harmonogram zamówień dla Projektu](http://rpo.dolnyslask.pl/wp-content/uploads/2016/11/Załącznik-nr-3-Harmonogram-zamówień-dla-Projektu2.docx)
	- [Załącznik nr 4 Harmonogram płatności](http://rpo.dolnyslask.pl/wp-content/uploads/2016/11/Załącznik-nr-4-Harmonogram-płatności2.xls)
	- [Załącznik nr 5 Montaż finansowy Projektu](http://rpo.dolnyslask.pl/wp-content/uploads/2016/11/Załącznik-nr-5-Montaż-finansowy-Projektu2.xls)
	- [Załącznik nr 6 Skwantyfikowane wskaźniki](http://rpo.dolnyslask.pl/wp-content/uploads/2016/11/Załącznik-nr-6-Skwantyfikowane-wskaźniki-osiągnięcia-rzeczowej-realizacji-Projektu1.doc) [osiągnięcia rzeczowej realizacji](http://rpo.dolnyslask.pl/wp-content/uploads/2016/11/Załącznik-nr-6-Skwantyfikowane-wskaźniki-osiągnięcia-rzeczowej-realizacji-Projektu1.doc)
- [Załącznik nr 7 Oświadczenie VAT dla Beneficjenta](http://rpo.dolnyslask.pl/wp-content/uploads/2016/11/Załącznik-nr-7-Oświadczenie-VAT-dla-Beneficjenta1.docx)
- [Załącznik nr 8 Oświadczenie VAT dla Partnera](http://rpo.dolnyslask.pl/wp-content/uploads/2016/11/Załącznik-nr-8-Oświadczenie-VAT-dla-Partnera1.docx)
- [Załącznik nr 9 Oświadczenie VAT dla Podmiotu](http://rpo.dolnyslask.pl/wp-content/uploads/2016/11/Załącznik-nr-9-Oświadczenie-VAT-dla-Podmiotu-realizującego-projekt1.docx) [realizującego projekt](http://rpo.dolnyslask.pl/wp-content/uploads/2016/11/Załącznik-nr-9-Oświadczenie-VAT-dla-Podmiotu-realizującego-projekt1.docx)
- [Załącznik nr 10 Zestawienie dokumentów dotyczących](http://rpo.dolnyslask.pl/wp-content/uploads/2016/11/Załącznik-nr-10-Zestawienie-dokumentów-dotyczących-operacji1.doc) [operacji](http://rpo.dolnyslask.pl/wp-content/uploads/2016/11/Załącznik-nr-10-Zestawienie-dokumentów-dotyczących-operacji1.doc)
- [Załącznik nr 11 Wykaz dokumentów do wniosku o](http://rpo.dolnyslask.pl/wp-content/uploads/2016/11/Załącznik-nr-11-Wykaz-dokumentów-do-wniosku-o-płatność1.doc) [płatność](http://rpo.dolnyslask.pl/wp-content/uploads/2016/11/Załącznik-nr-11-Wykaz-dokumentów-do-wniosku-o-płatność1.doc)
- [Załącznik nr 12 Zakres przetwarzanych danych](http://rpo.dolnyslask.pl/wp-content/uploads/2016/11/Załącznik-nr-12-Zakres-przetwarzanych-danych-osobowych1.docx) [osobowych](http://rpo.dolnyslask.pl/wp-content/uploads/2016/11/Załącznik-nr-12-Zakres-przetwarzanych-danych-osobowych1.docx)
- [Załącznik nr 13 Obowiązki informacyjne](http://rpo.dolnyslask.pl/wp-content/uploads/2016/11/Załącznik-nr-13-Obowiązki-informacyjne-Beneficjenta-EFRR1.doc) [Beneficjenta EFRR](http://rpo.dolnyslask.pl/wp-content/uploads/2016/11/Załącznik-nr-13-Obowiązki-informacyjne-Beneficjenta-EFRR1.doc)
- [Załącznik nr 14 Klasyfikacja budżetowa projektu](http://rpo.dolnyslask.pl/wp-content/uploads/2016/11/Załącznik-nr-14-Klasyfikacja-budżetowa-projektu1.xls)

## **Komunikaty i wyjaśnienia**

- [Zmiana regulaminu RPDS.05.02.02-IZ.00-02-213/16 dla](http://rpo.dolnyslask.pl/zmiana-regulaminu-rpds-05-02-02-iz-00-02-21316-dla-poddzialania-5-2-2-system-transportu-kolejowego-zit-wrof-2/) [poddziałania 5.2.2. System transportu kolejowego – ZIT](http://rpo.dolnyslask.pl/zmiana-regulaminu-rpds-05-02-02-iz-00-02-21316-dla-poddzialania-5-2-2-system-transportu-kolejowego-zit-wrof-2/)  $WTOF - 23.05.2017$
- [Zmiana regulaminu RPDS.05.02.02-IZ.00-02-213/16 dla](http://rpo.dolnyslask.pl/zmiana-regulaminu-rpds-05-02-02-iz-00-02-21316-dla-poddzialania-5-2-2-system-transportu-kolejowego-zit-wrof/) [poddziałania 5.2.2. System transportu kolejowego – ZIT](http://rpo.dolnyslask.pl/zmiana-regulaminu-rpds-05-02-02-iz-00-02-21316-dla-poddzialania-5-2-2-system-transportu-kolejowego-zit-wrof/)  $WTOF - 6.02.2017$

## **[Ogłoszenie o konkursie w](https://rpo.dolnyslask.pl/gloszenie-o-konkursie-w-ramach-poddzialania-9-1-4-aktywna-integracja-zit-aw/) [ramach poddziałania 9.1.4](https://rpo.dolnyslask.pl/gloszenie-o-konkursie-w-ramach-poddzialania-9-1-4-aktywna-integracja-zit-aw/)**

## **[Aktywna integracja – ZIT AW](https://rpo.dolnyslask.pl/gloszenie-o-konkursie-w-ramach-poddzialania-9-1-4-aktywna-integracja-zit-aw/)**

Dolnośląski Wojewódzki Urząd Pracy ogłosił nabory wniosków o dofinansowanie projektów konkursowych w ramach poddziałania 9.1.4 Aktywna integracja – ZIT AW.

Szczegóły konkursu nr RPDS.09.01.04-IP.02-02-208/16 dostępne są na stronie [Dolnośląskiego Wojewódzkiego Urzędu Pracy.](http://rpo-wupdolnoslaski.praca.gov.pl/-/3834825-konkurs-nr-rpds-09-01-04-ip-02-02-208-16)

# **[Ogłoszenie o konkursie w](https://rpo.dolnyslask.pl/ogloszenie-o-konkursie-w-ramach-poddzialania-9-1-3-aktywna-integracja-zit-aj-2/) [ramach poddziałania 9.1.3](https://rpo.dolnyslask.pl/ogloszenie-o-konkursie-w-ramach-poddzialania-9-1-3-aktywna-integracja-zit-aj-2/) [Aktywna integracja – ZIT AJ](https://rpo.dolnyslask.pl/ogloszenie-o-konkursie-w-ramach-poddzialania-9-1-3-aktywna-integracja-zit-aj-2/)**

Dolnośląski Wojewódzki Urząd Pracy ogłosił nabory wniosków o dofinansowanie projektów konkursowych w ramach poddziałania 9.1.3 Aktywna integracja – ZIT AJ.

Szczegóły konkursu nr RPDS.09.01.03-IP.02-02-207/16 dostępne są na stronie [Dolnośląskiego Wojewódzkiego Urzędu Pracy.](http://rpo-wupdolnoslaski.praca.gov.pl/-/3834718-konkurs-nr-rpds-09-01-03-ip-02-02-207-16)